# Configurazione di SAML SSO su Cisco Unified Communications Manager con ADFS 3.0

# Sommario

Introduzione **Prerequisiti Requisiti** Componenti usati Controllo preliminare della configurazione Record A Record puntatore (PTR) I record SRV devono essere installati per i servizi di rilevamento Jabber Configurazione iniziale di ADFS3 Configurare SSO su CUCM con ADFS Configurazione LDAP Metadati CUCM Configura componente ADFS Metadati IDP Configura SSO su CUC Metadati CUC Configura SSO su Expressway Importa metadati in Expressway C Esporta metadati da Expressway C Aggiungi un trust della relying party per Cisco Expressway-E OAuth con accesso aggiornato Percorso di autenticazione Architettura SSO Flusso di login in locale Flusso di accesso MRA **OAuth** Token di accesso/aggiornamento Il flusso di concessione del codice di autorizzazione OAuth è migliore Configura Kerberos Seleziona autenticazione di Windows ADFS supporta sia Kerberos che NTLM Configurare Microsoft Internet Explorer Aggiungi URL ADFS in Protezione > Aree Intranet > Siti Aggiungi nomi host CUCM, IMP e Unity a Protezione > Siti attendibili Autenticazione utente SSO accesso Jabber Risoluzione dei problemi Internet Explorer

Siti da aggiungere a IE Problema non sincronizzato Revoca un token File bootstrap Errore SSO dovuto a MSIS7066

# Introduzione

In questo documento viene descritto come configurare Single Sign-On con Active Directory Federation Service (ADFS 3.0) con l'utilizzo di Windows 2012 R2 su prodotti Cisco Unified Communications Manager (CUCM), Cisco Unity Connection (CUC) ed Expressway. In questo documento sono inoltre illustrati i passaggi per configurare Kerberos.

# **Prerequisiti**

## **Requisiti**

Cisco raccomanda la conoscenza dei prodotti Single Sign-On (SSO) e Windows.

## Componenti usati

Le informazioni fornite in questo documento si basano sulle seguenti versioni software e hardware:

- $\cdot$  CUCM 11.5
- $\cdot$  CUC 11.5
- Expressway 12
- Server Windows 2012 R2 con questi ruoli:
	- Servizi certificati Active Directory
	- Active Directory Federation Services

Le informazioni discusse in questo documento fanno riferimento a dispositivi usati in uno specifico ambiente di emulazione. Su tutti i dispositivi menzionati nel documento la configurazione è stata ripristinata ai valori predefiniti. Se la rete è operativa, valutare attentamente eventuali conseguenze derivanti dall'uso dei comandi.

# Controllo preliminare della configurazione

Prima di installare ADFS3, è necessario che questi ruoli server esistano già nell'ambiente:

·Controller di dominio e DNS

·Tutti i server devono essere aggiunti come record A insieme al relativo record puntatore (un tipo di record DNS che risolve un indirizzo IP in un dominio o un nome host)

## Record A

In fhlab.com. sono stati aggiunti gli host cmpubhcsc, cmsubhcsc, cucpubhcsc, cucsubhcsc,

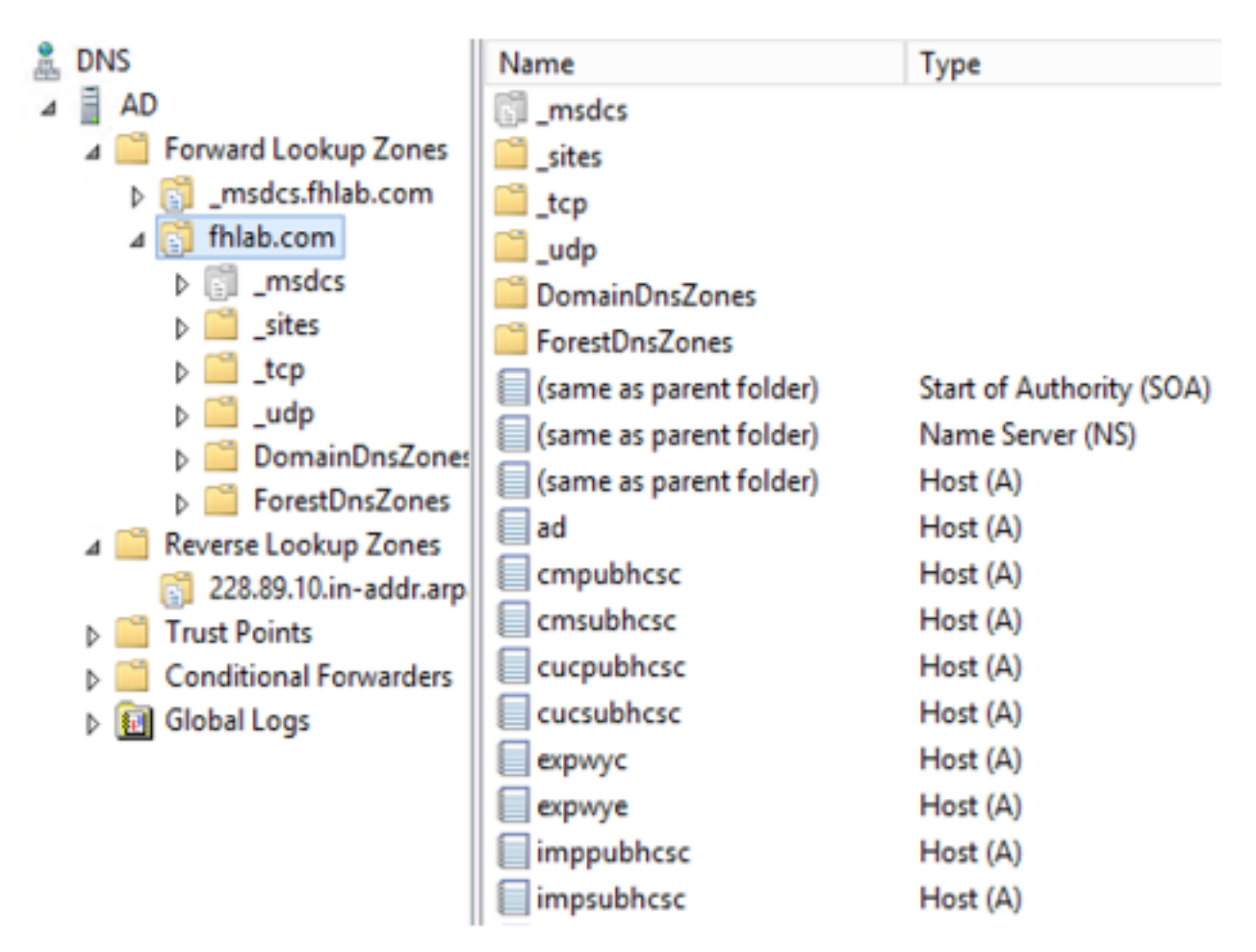

## Record puntatore (PTR)

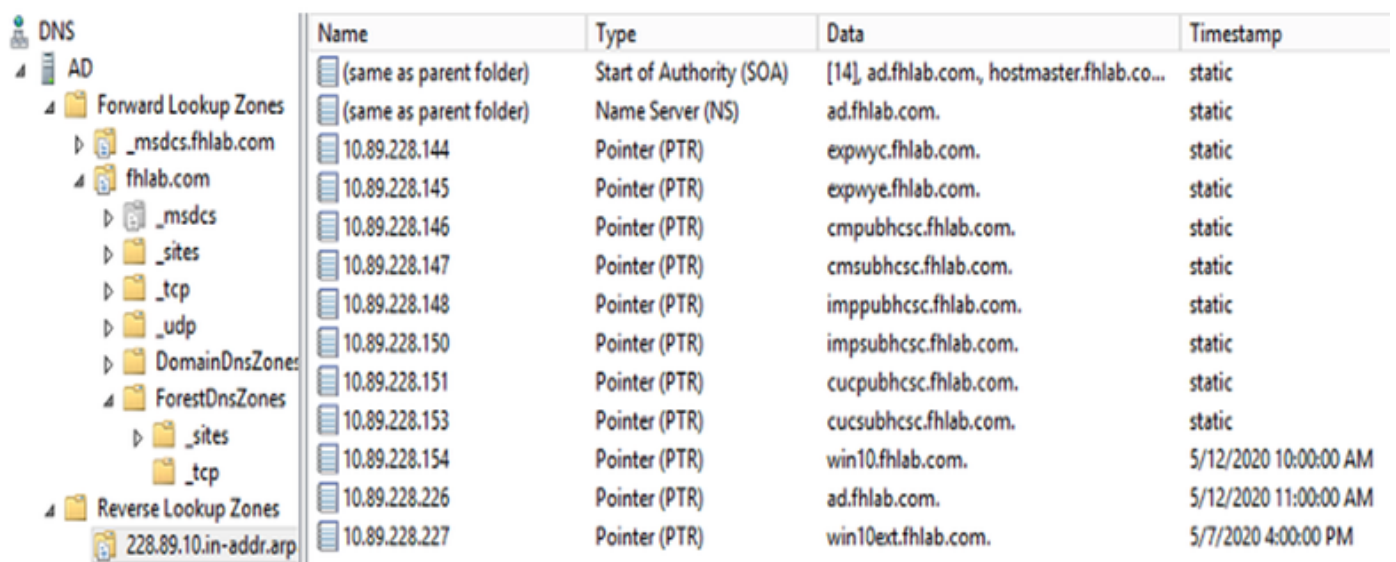

I record SRV devono essere installati per i servizi di rilevamento Jabber

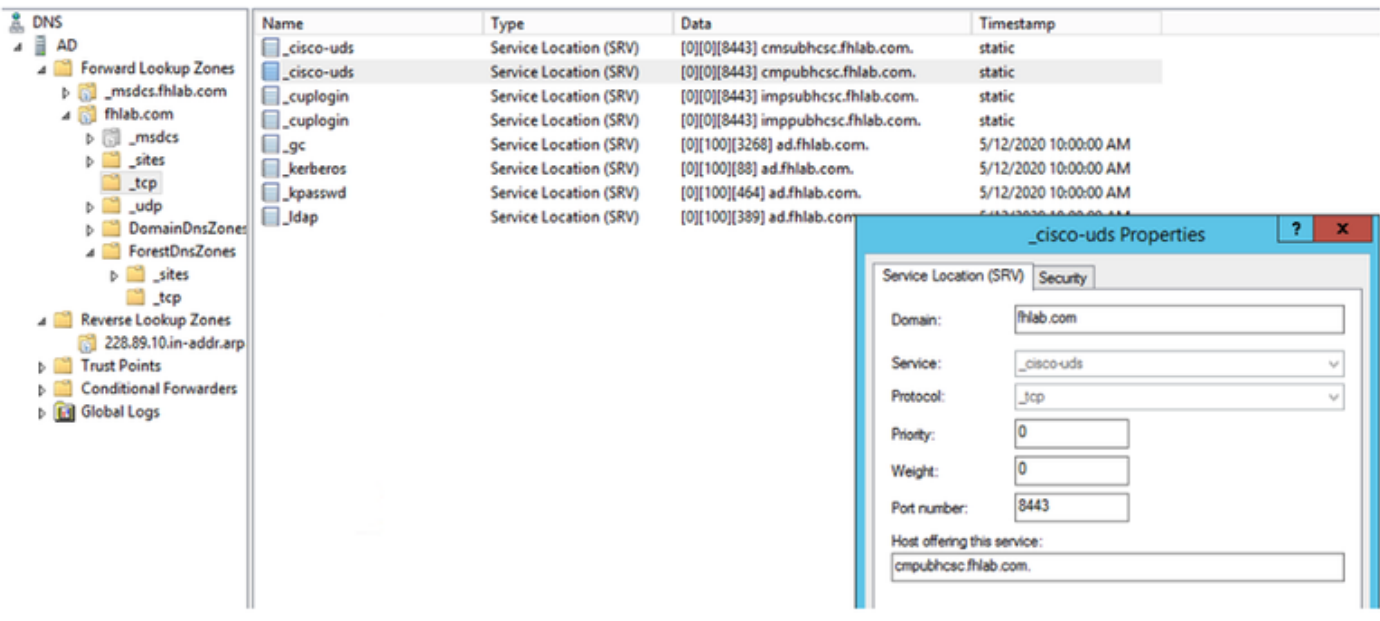

CA radice (supponendo che i certificati siano firmati dall'autorità di certificazione ● dell'organizzazione)

Ènecessario creare un modello di certificato basato sul modello di certificato del server Web, il primo viene duplicato, rinominato e nella scheda Estensioni i Criteri di applicazione vengono modificati aggiungendo un criterio di applicazione per l'autenticazione client. Questo modello è necessario per firmare tutti i certificati interni (CUCM, CUC, IMP ed Expressway Core) in un ambiente LAB. La CA interna può inoltre firmare le richieste di firma del certificato (CSR) di Expressway E.

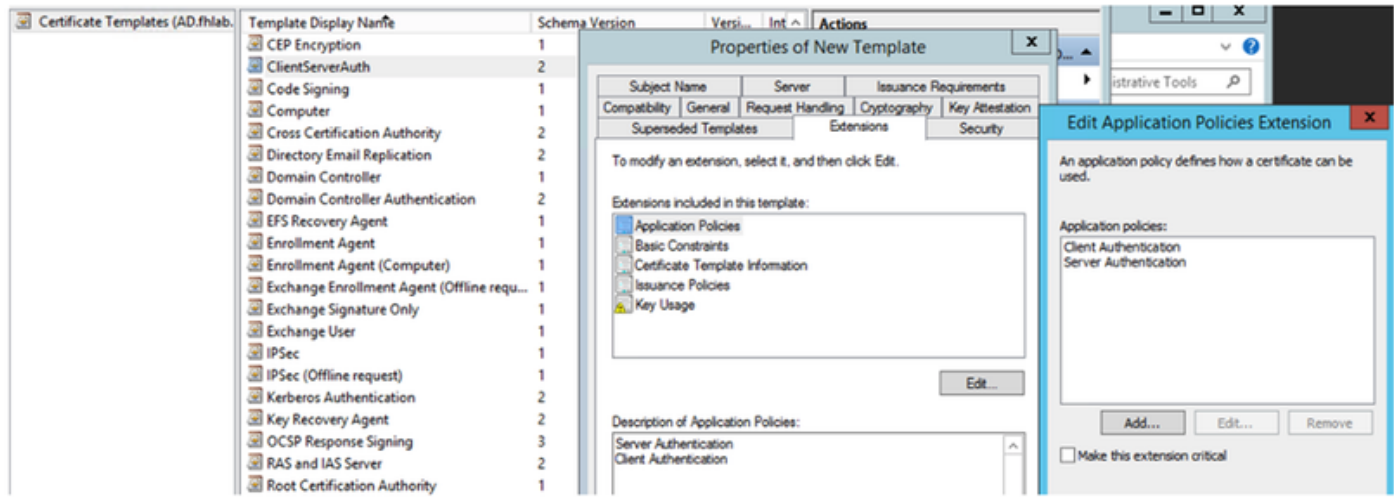

Ènecessario emettere il modello creato per poter firmare CSR.

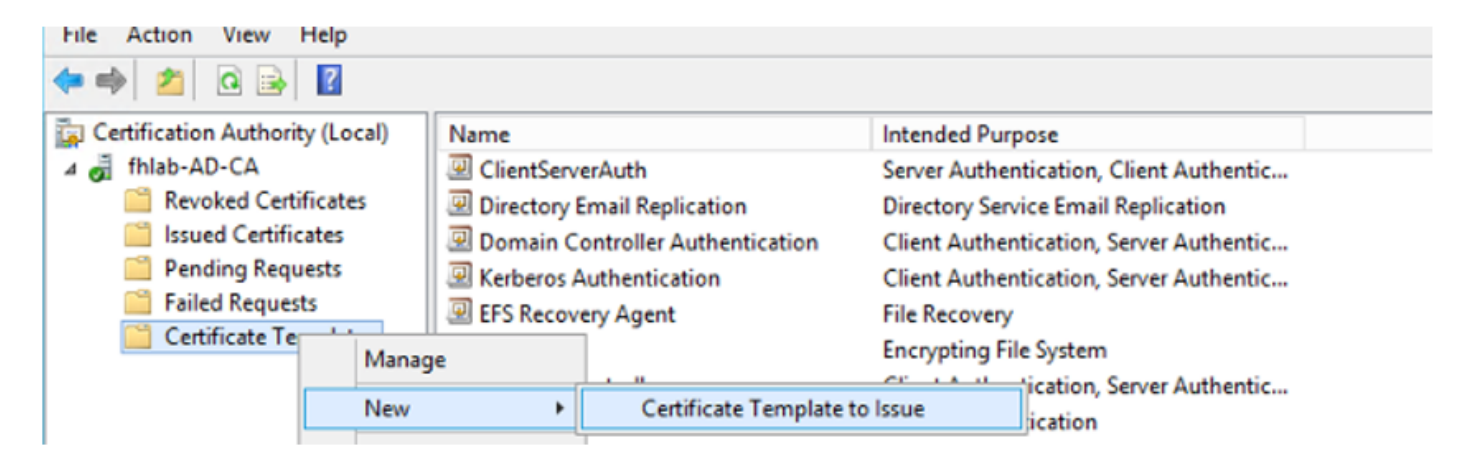

Nel sito Web del certificato CA selezionare il modello creato in precedenza.

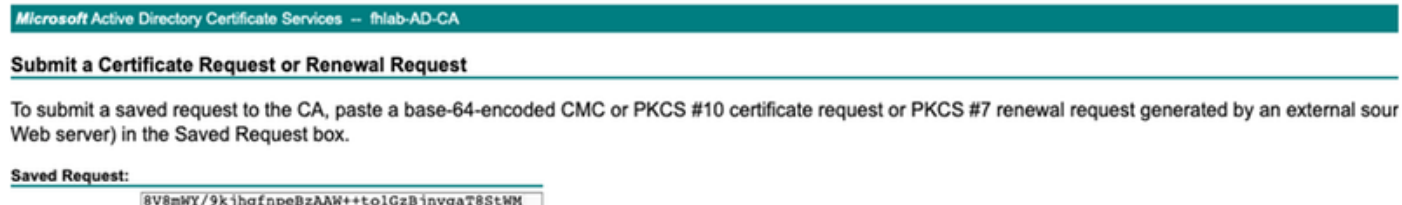

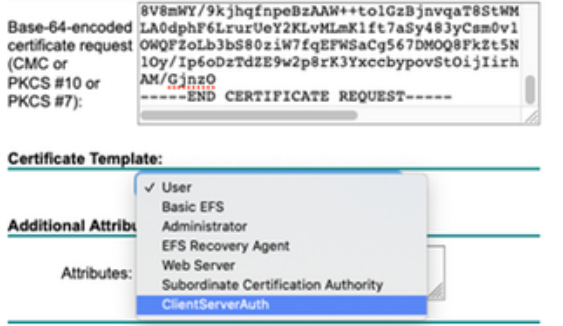

CUCM, IMP e CUC Multi-Server CSR devono essere generati e firmati dalla CA. Lo scopo del certificato deve essere tomcat.

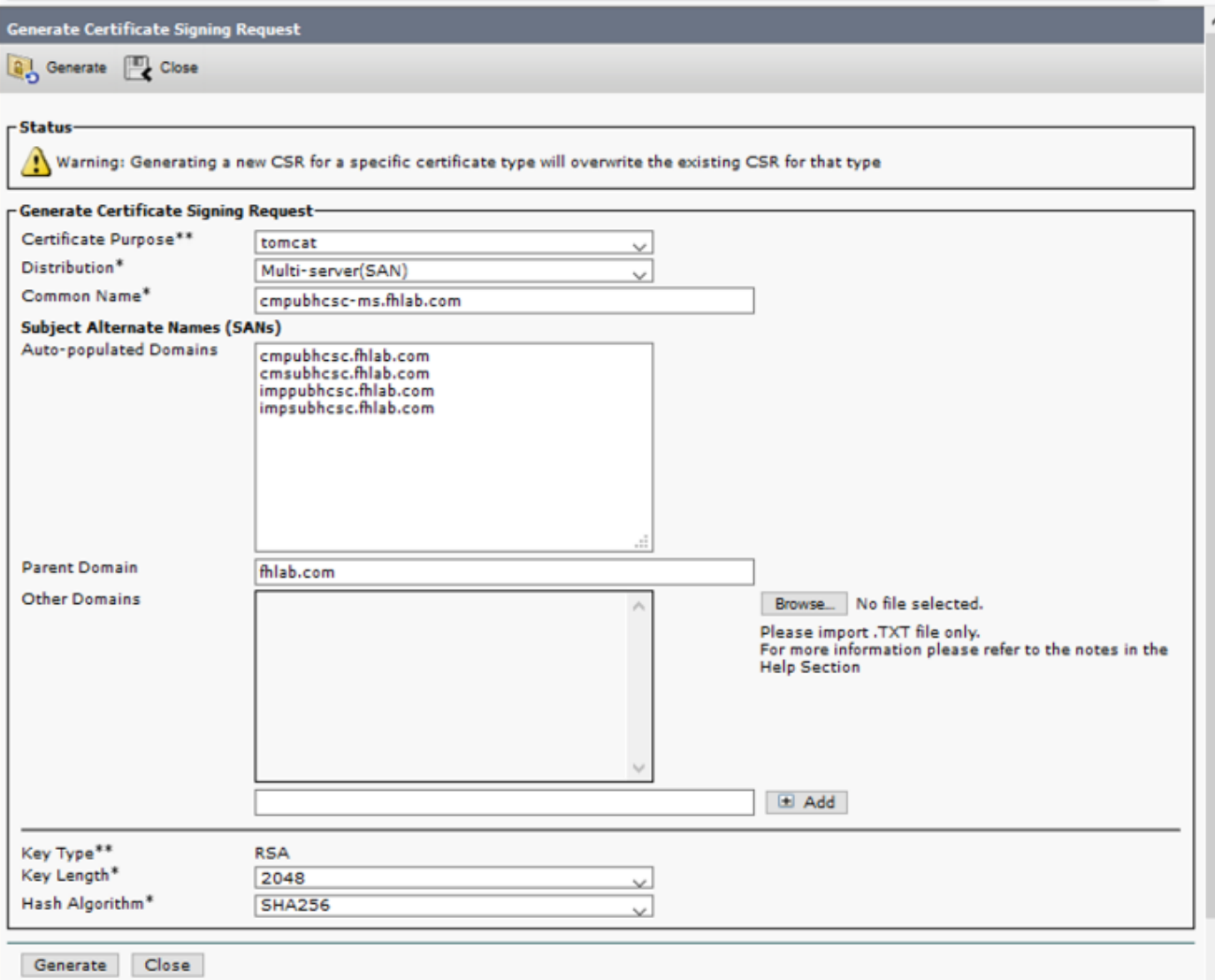

#### Il certificato radice CA deve essere caricato in Tomcat Trust e il certificato firmato in Tomcat.

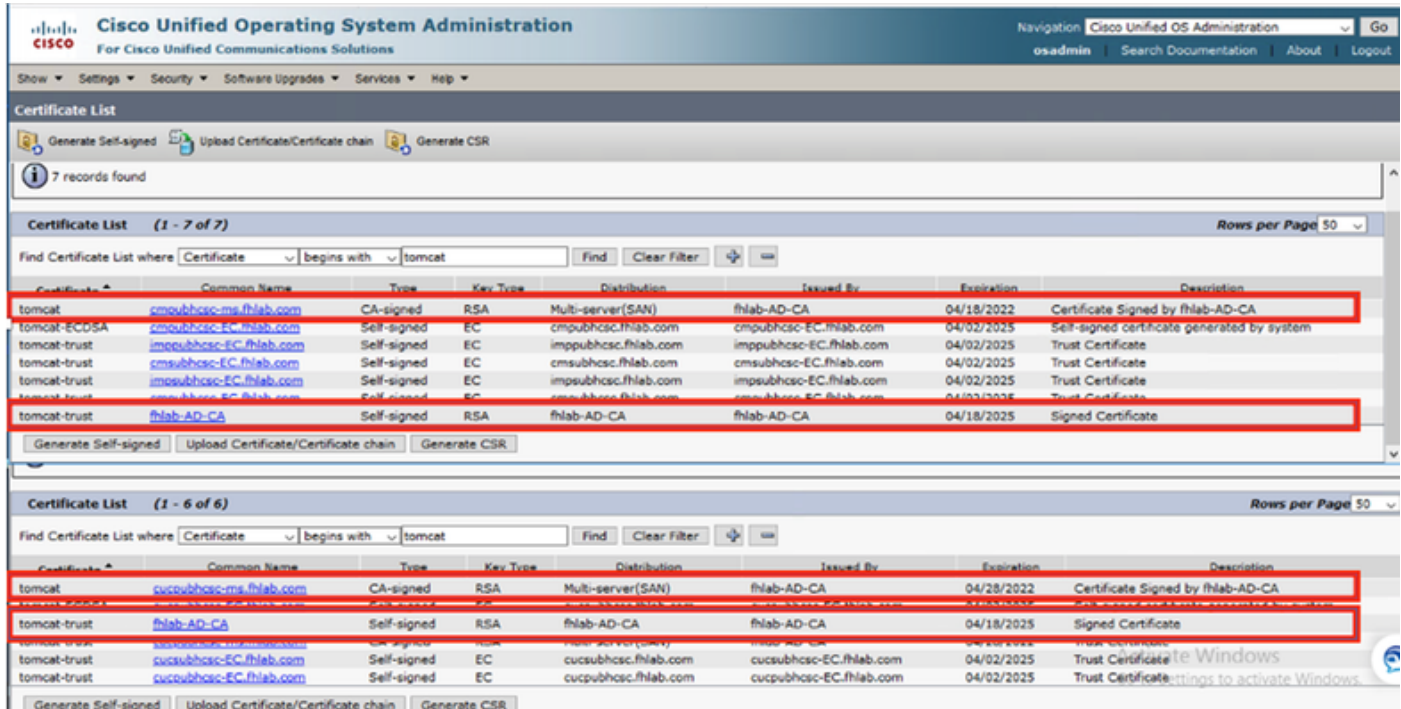

 $\cdot$  IIS

In caso contrario, la sezione procederà all'installazione di questi ruoli. In caso contrario, ignorare questa sezione e procedere direttamente al download di ADFS3 da Microsoft.

Dopo l'installazione di Windows 2012 R2 con DNS, innalzare il server a controller di dominio.

La prossima operazione sarà installare Servizi certificati Microsoft.

Passare a Server Manager e aggiungere un nuovo ruolo:

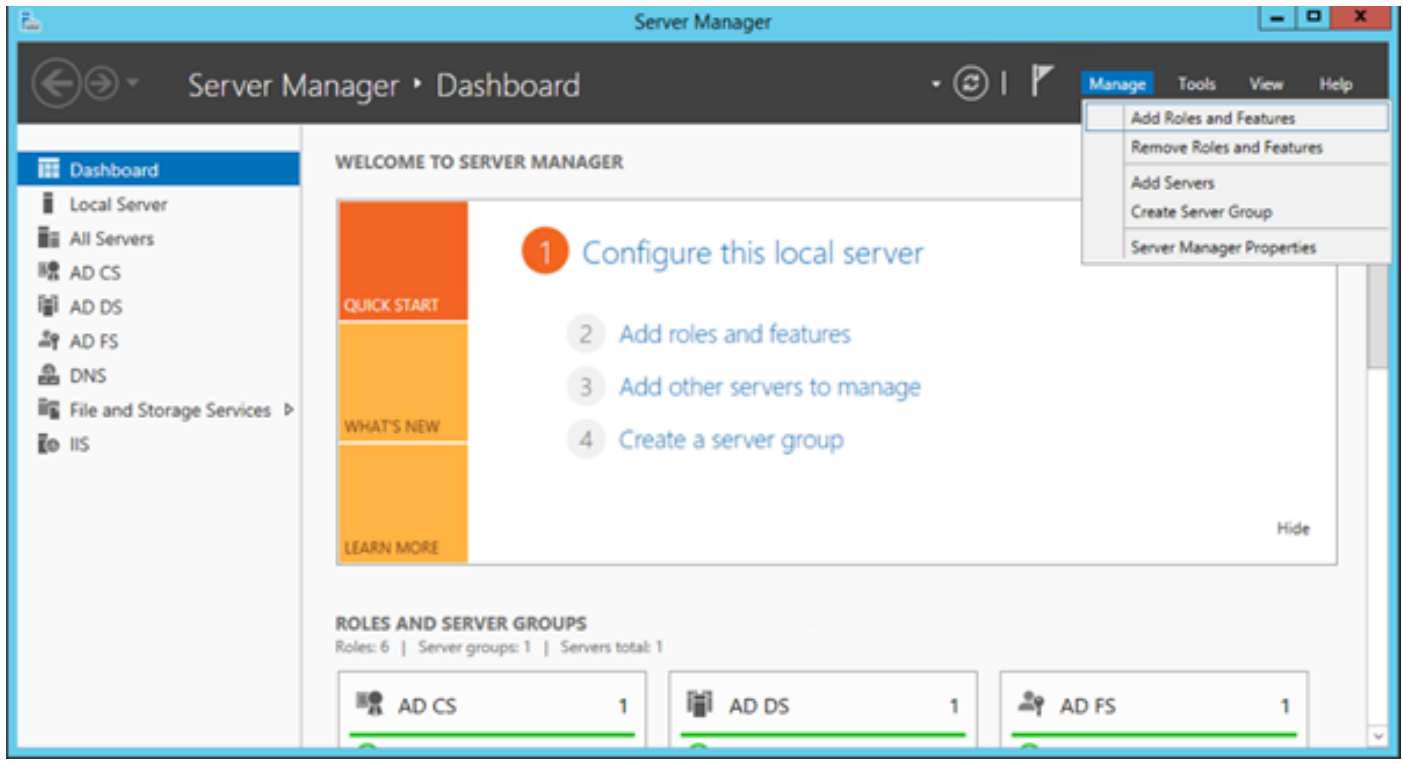

Selezionare il ruolo Servizi certificati Active Directory.

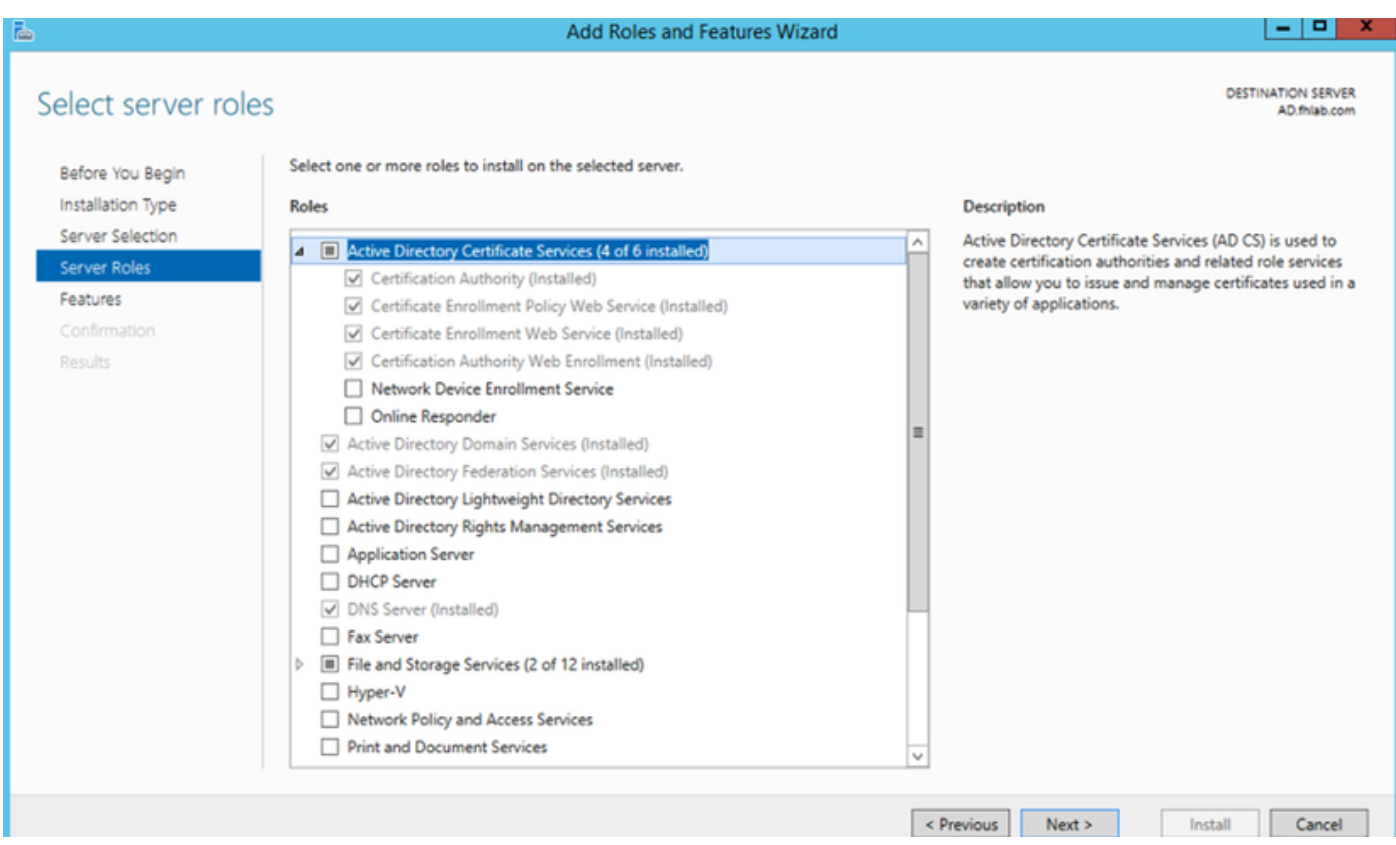

E distribuire questi servizi - Servizio Web di informazioni sulle registrazioni di certificati di Autorità di certificazione. Dopo aver installato questi due ruoli, configurarli e quindi installare Servizio Web di registrazione certificati e Registrazione Web Autorità di certificazione. Configurarle.

Quando si installa l'Autorità di certificazione, verranno inoltre aggiunti i servizi ruolo e le funzionalità aggiuntivi necessari, ad esempio IIS.

A seconda della distribuzione, è possibile selezionare Enterprise o Standalone.

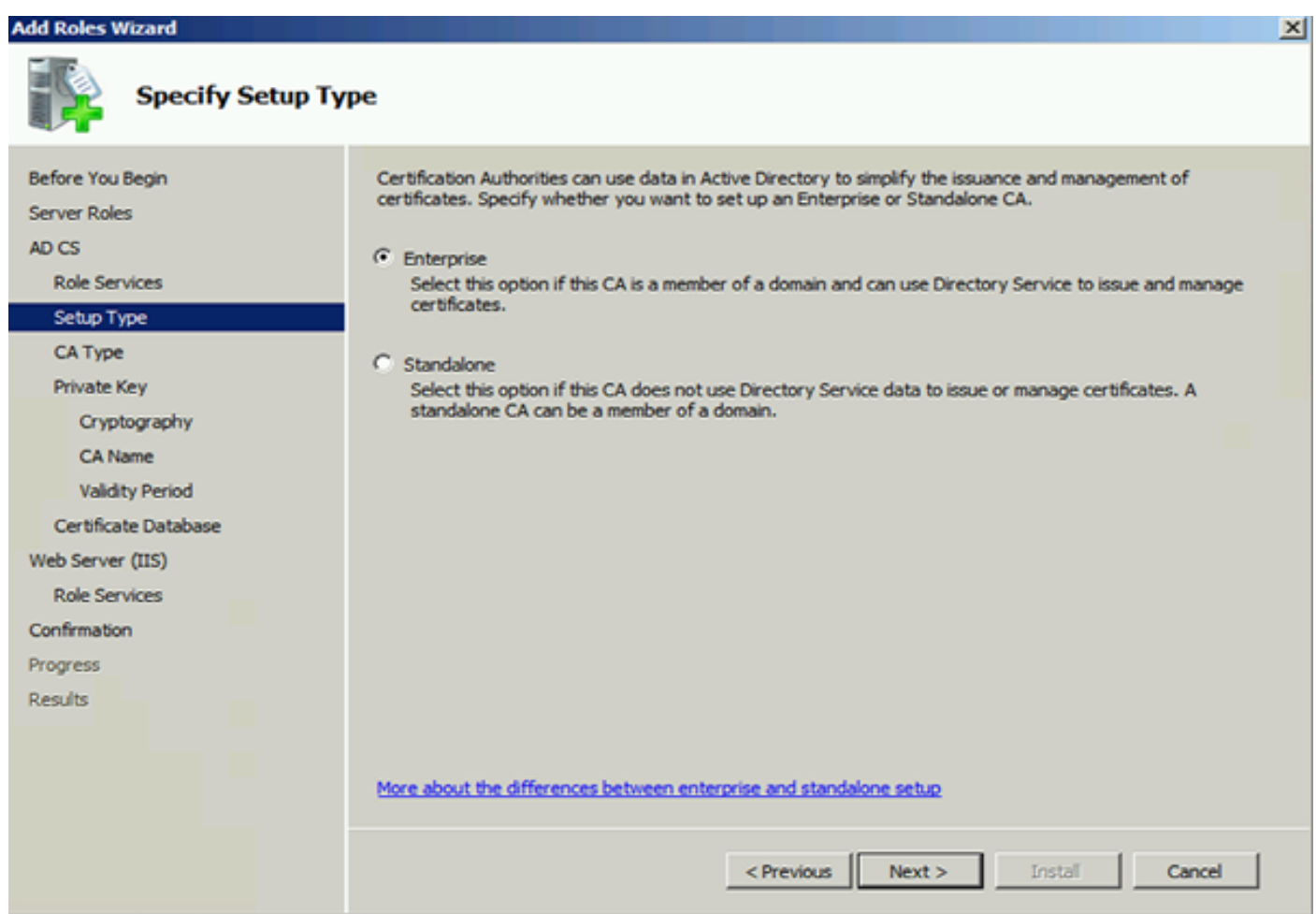

Per Tipo CA, è possibile selezionare CA radice o CA subordinata. Se nell'organizzazione non sono già in esecuzione altre CA, selezionare CA radice.

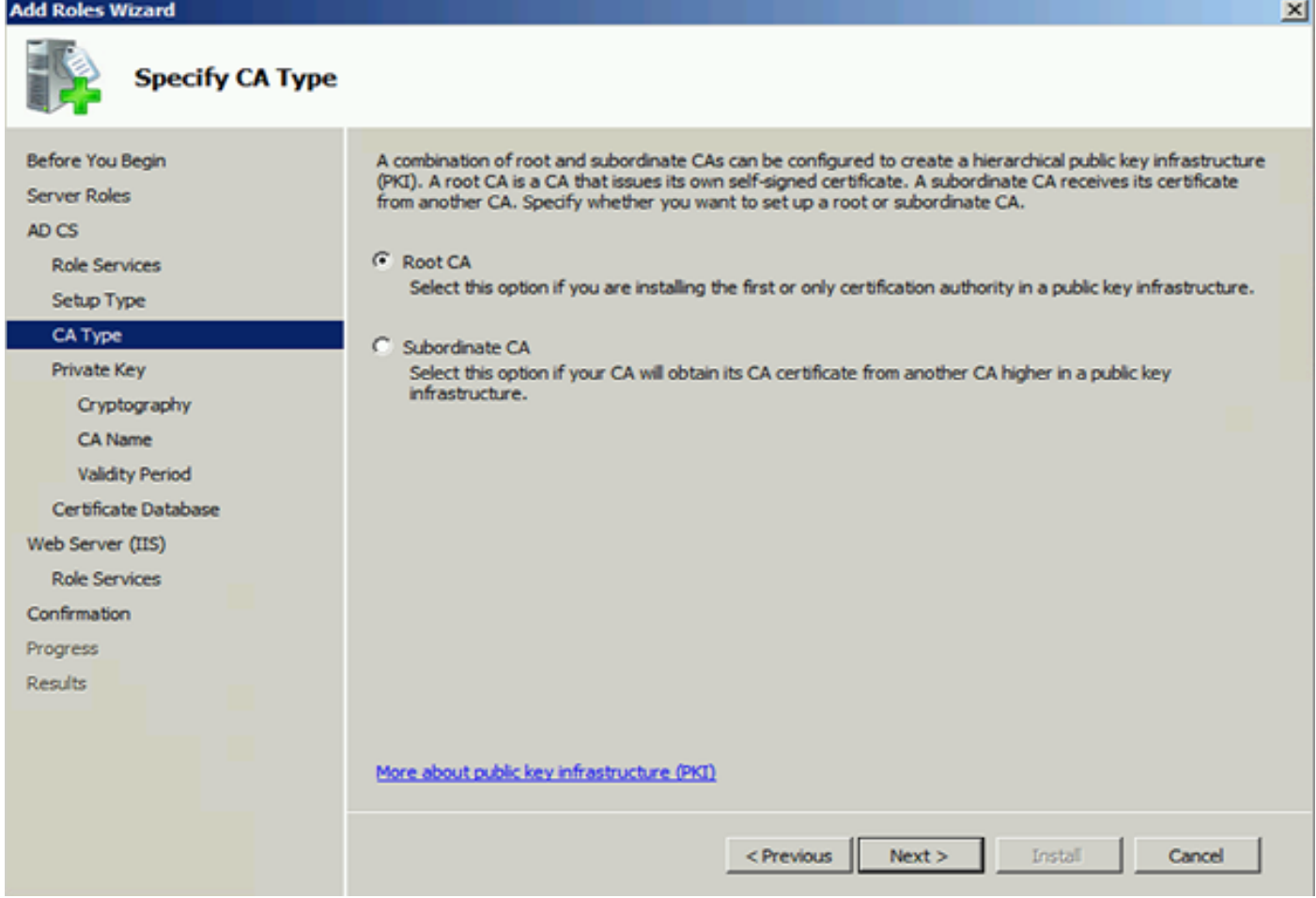

Il passaggio successivo consiste nella creazione di una chiave privata per la CA.

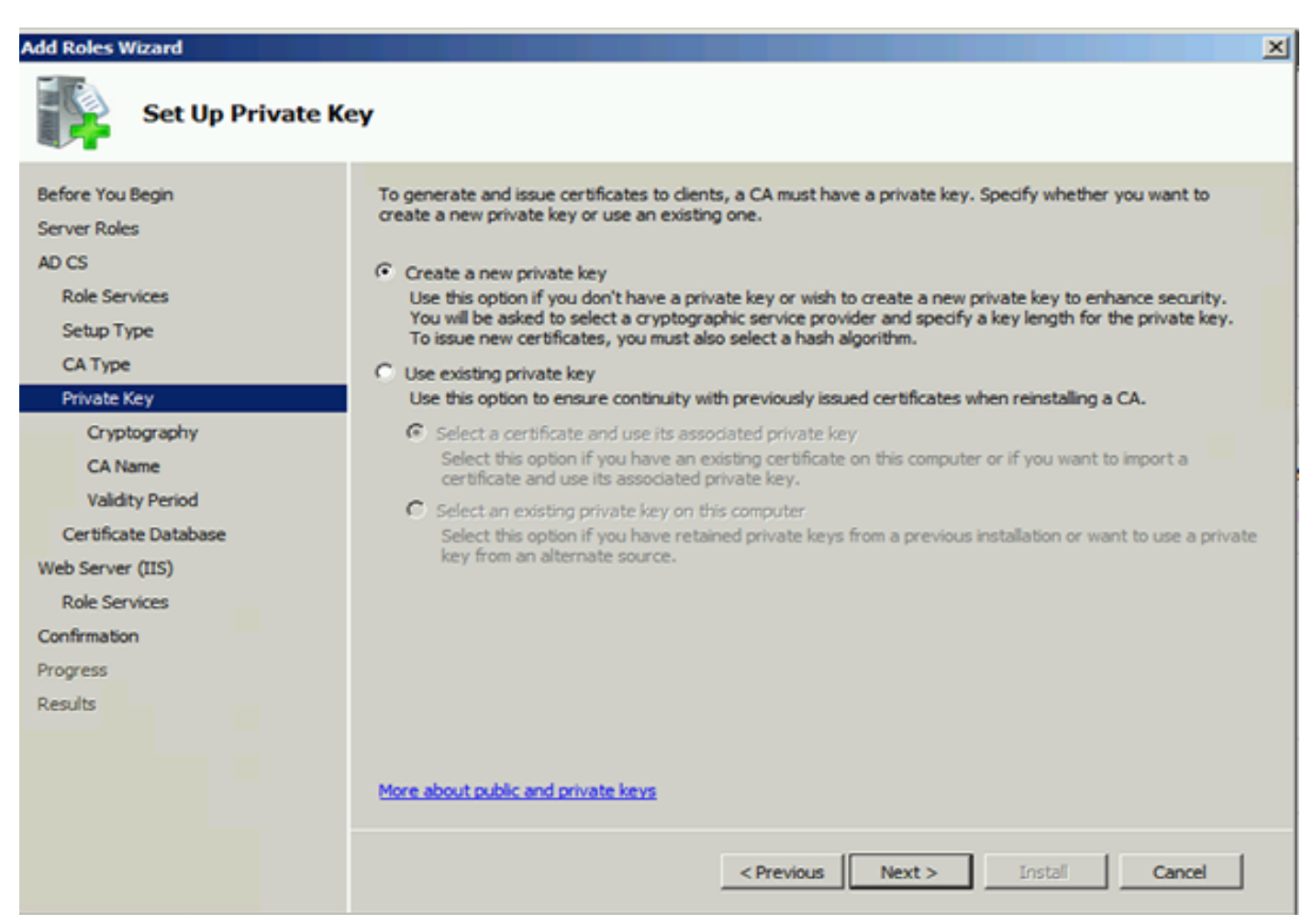

Questo passaggio è necessario solo se si installa ADFS3 in un Windows Server 2012 separato.

Dopo aver configurato la CA, è necessario configurare i servizi ruolo per IIS. Questa operazione è necessaria per la registrazione Web sulla CA. Per la maggior parte delle distribuzioni ADFS, è necessario un ruolo aggiuntivo in IIS, fare clic su ASP.NET in Sviluppo applicazioni.

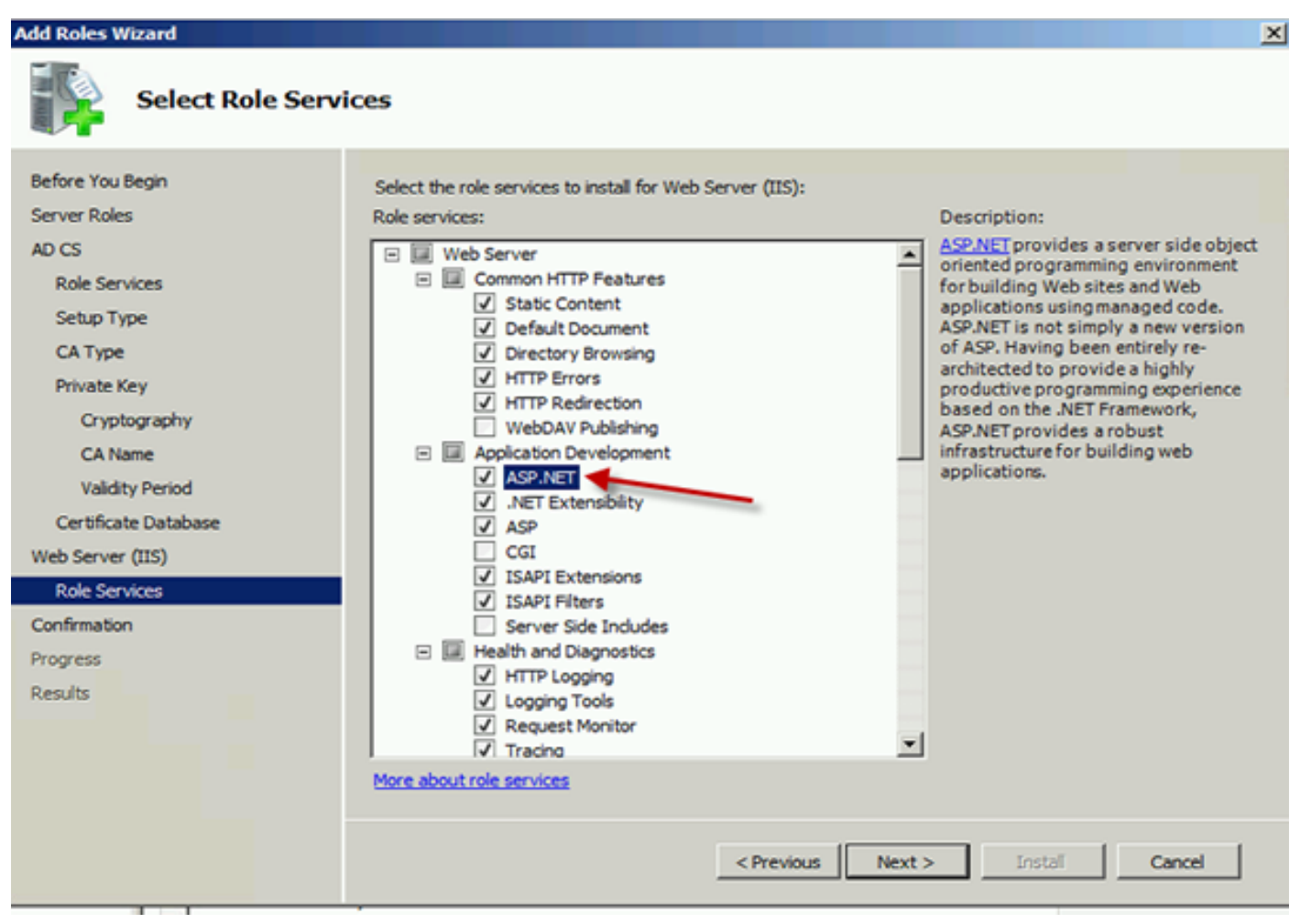

In Server Manager fare clic su Server Web > IIS, quindi fare clic con il pulsante destro del mouse su Sito Web predefinito. È necessario modificare il binding per consentire anche HTTPS oltre a HTTP. Questa operazione viene eseguita per supportare HTTPS.

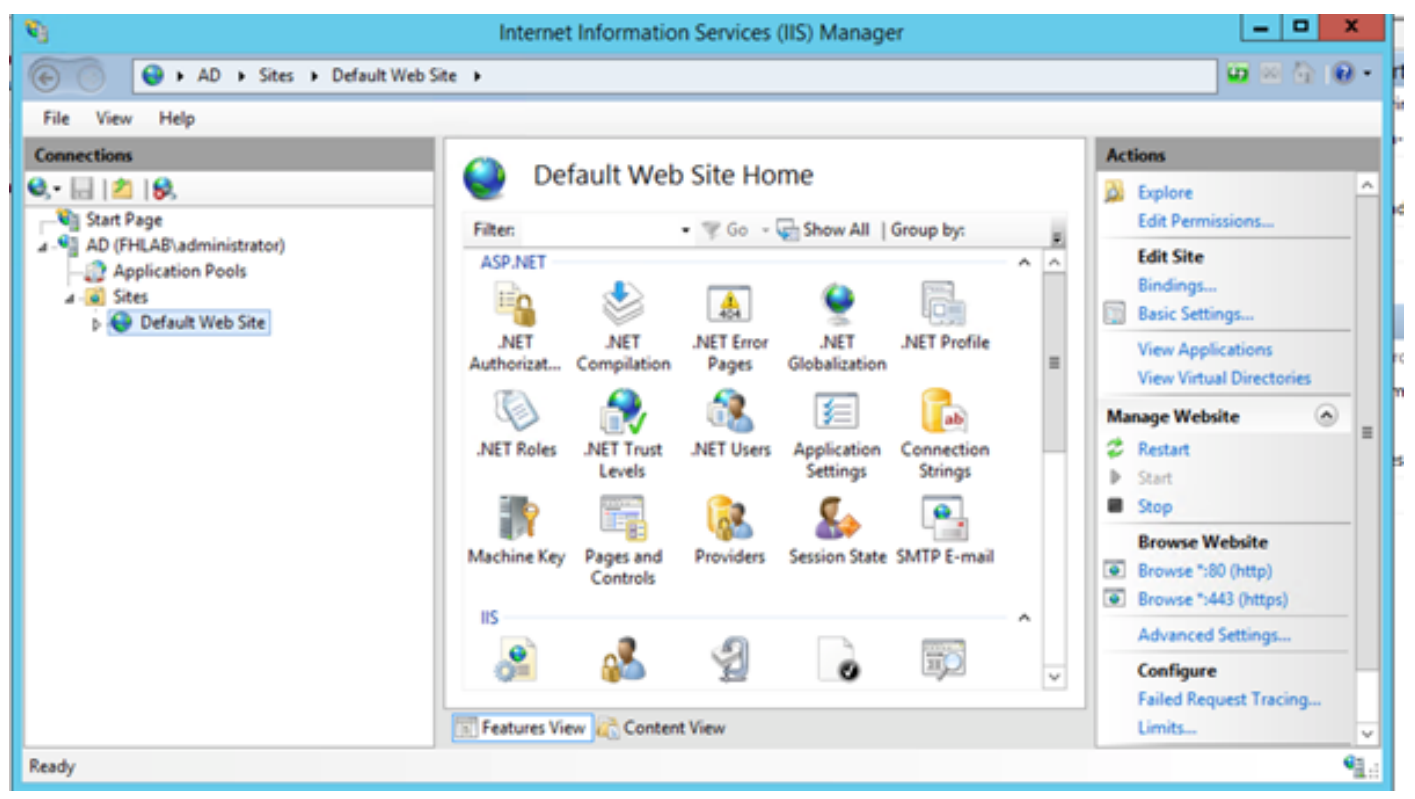

Selezionare Modifica associazioni.

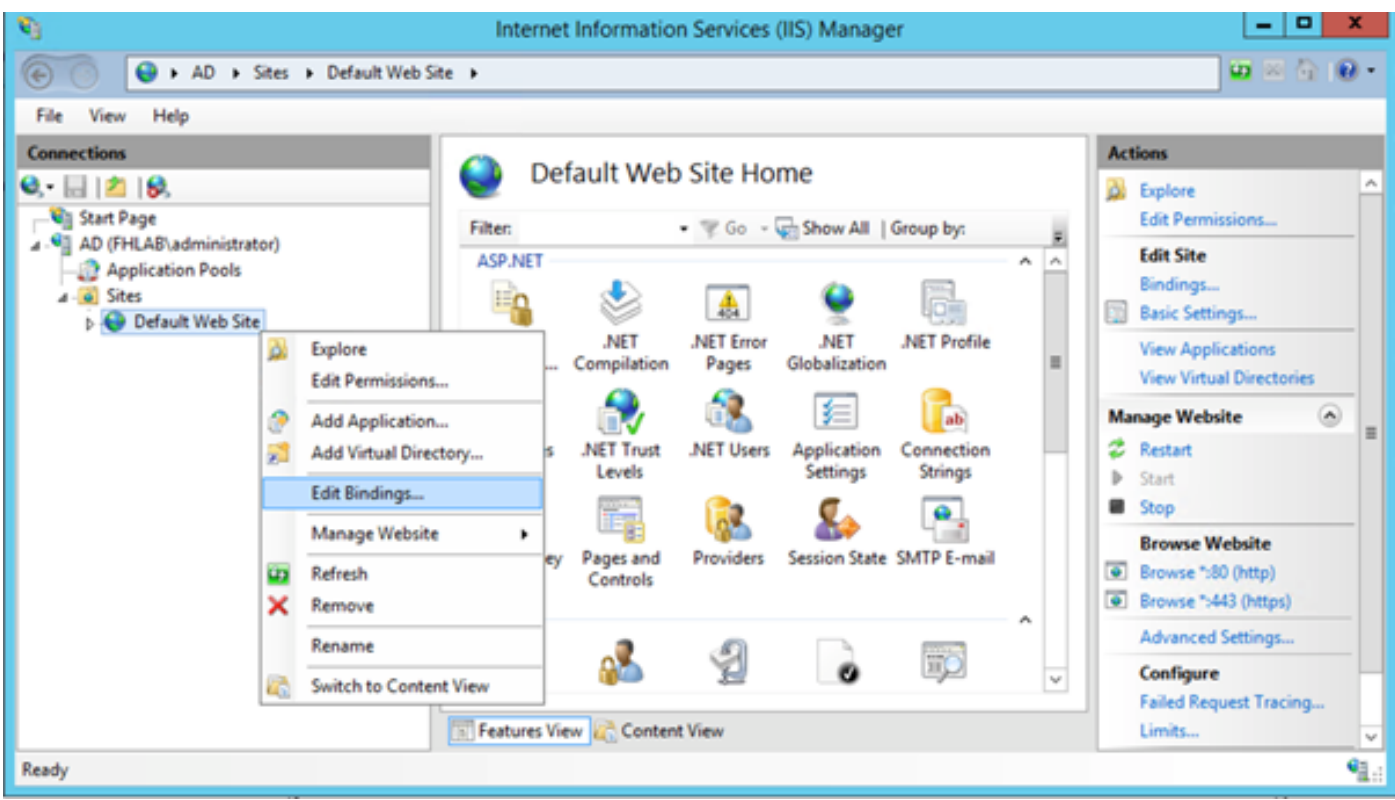

Aggiungere una nuova associazione sito e selezionare HTTPS come tipo. Per il certificato SSL, selezionare il certificato server che deve avere lo stesso FQDN del server AD.

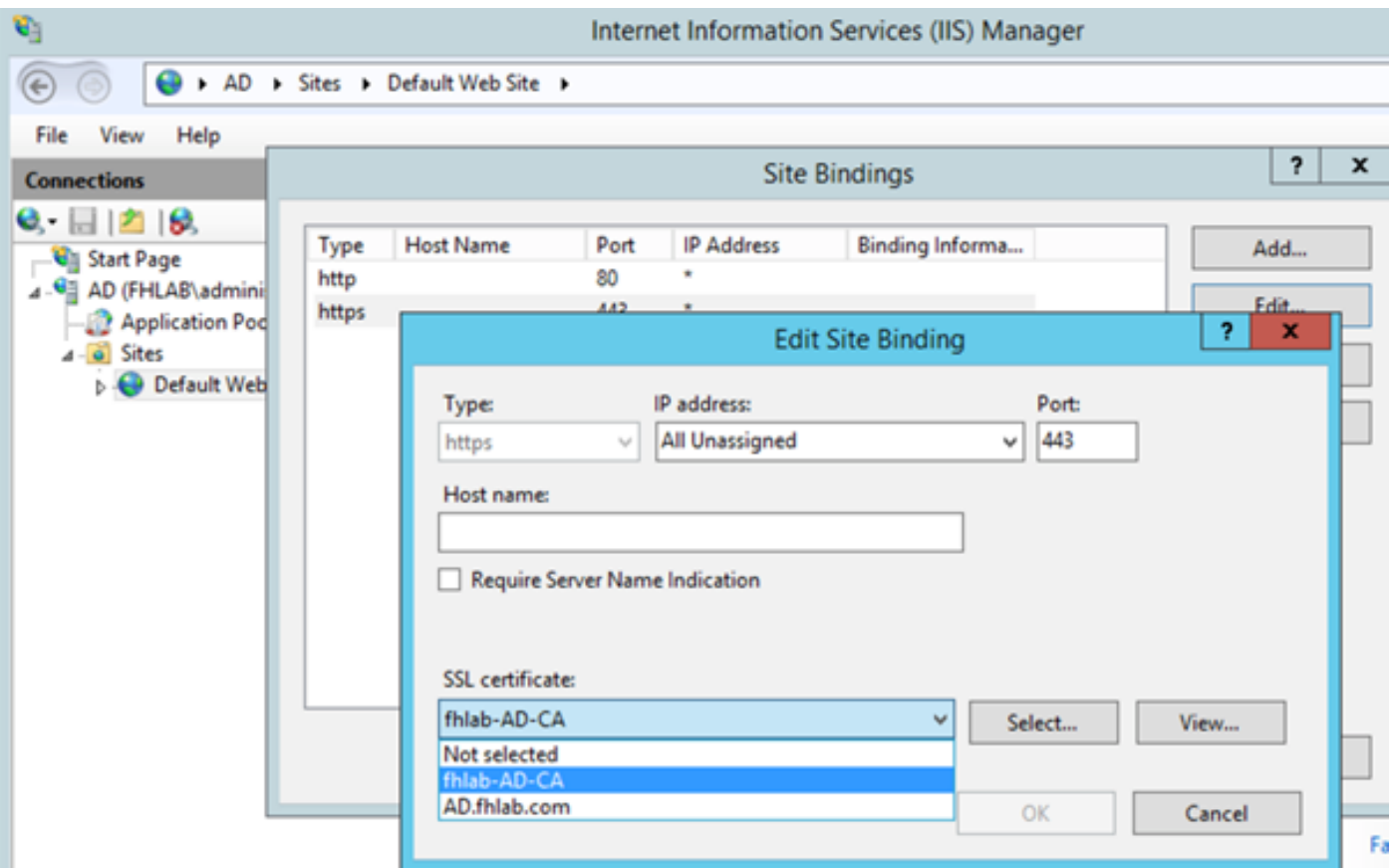

Tutti i ruoli prerequisiti sono installati nell'ambiente, quindi è possibile procedere con l'installazione di ADFS3 Active Directory Federation Services (in Windows Server 2012).

Per il ruolo Server, passare a Server Manager > Gestisci > Aggiungi ruoli server e funzionalità e quindi selezionare Active Directory Federation Services se si installa l'IDP nella rete del cliente, nella LAN privata.

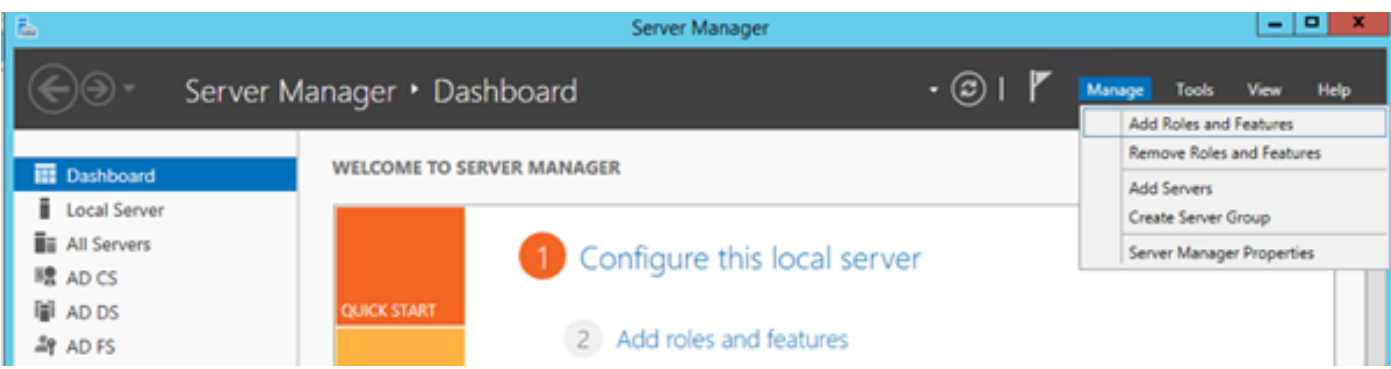

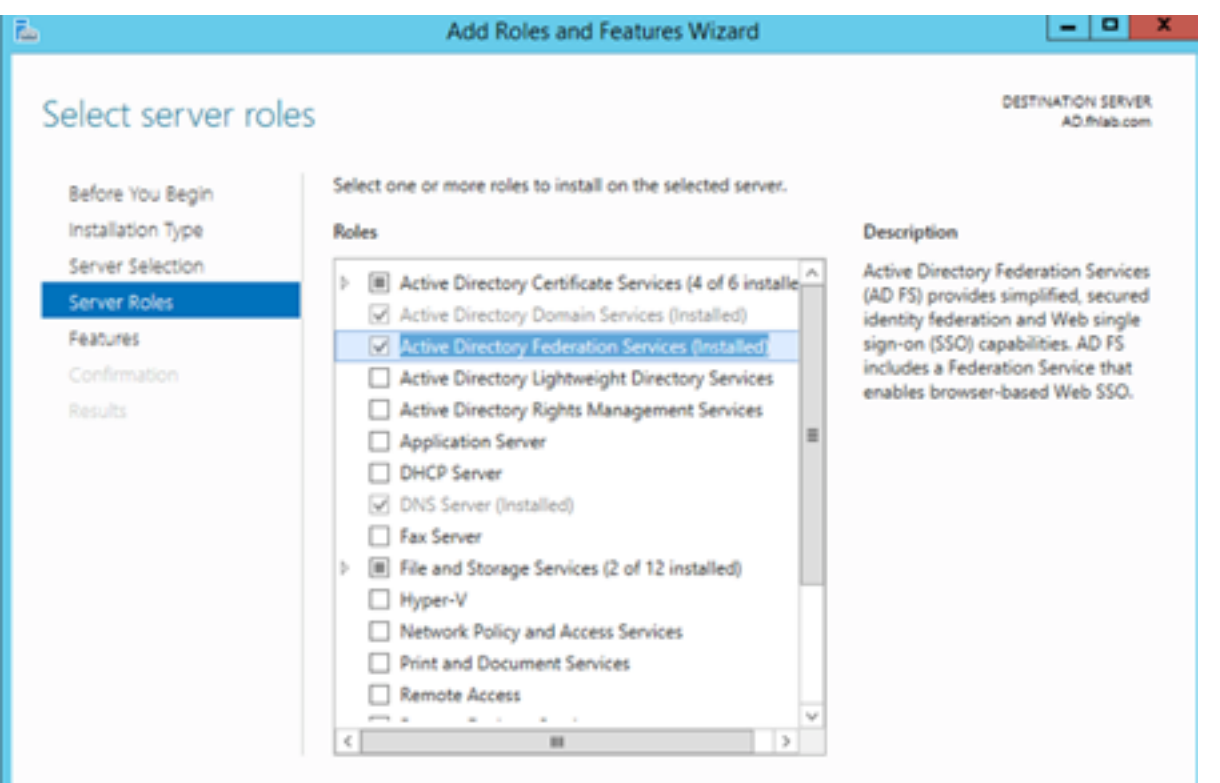

Al termine dell'installazione, sarà possibile aprirla dalla barra delle applicazioni o dal menu Start.

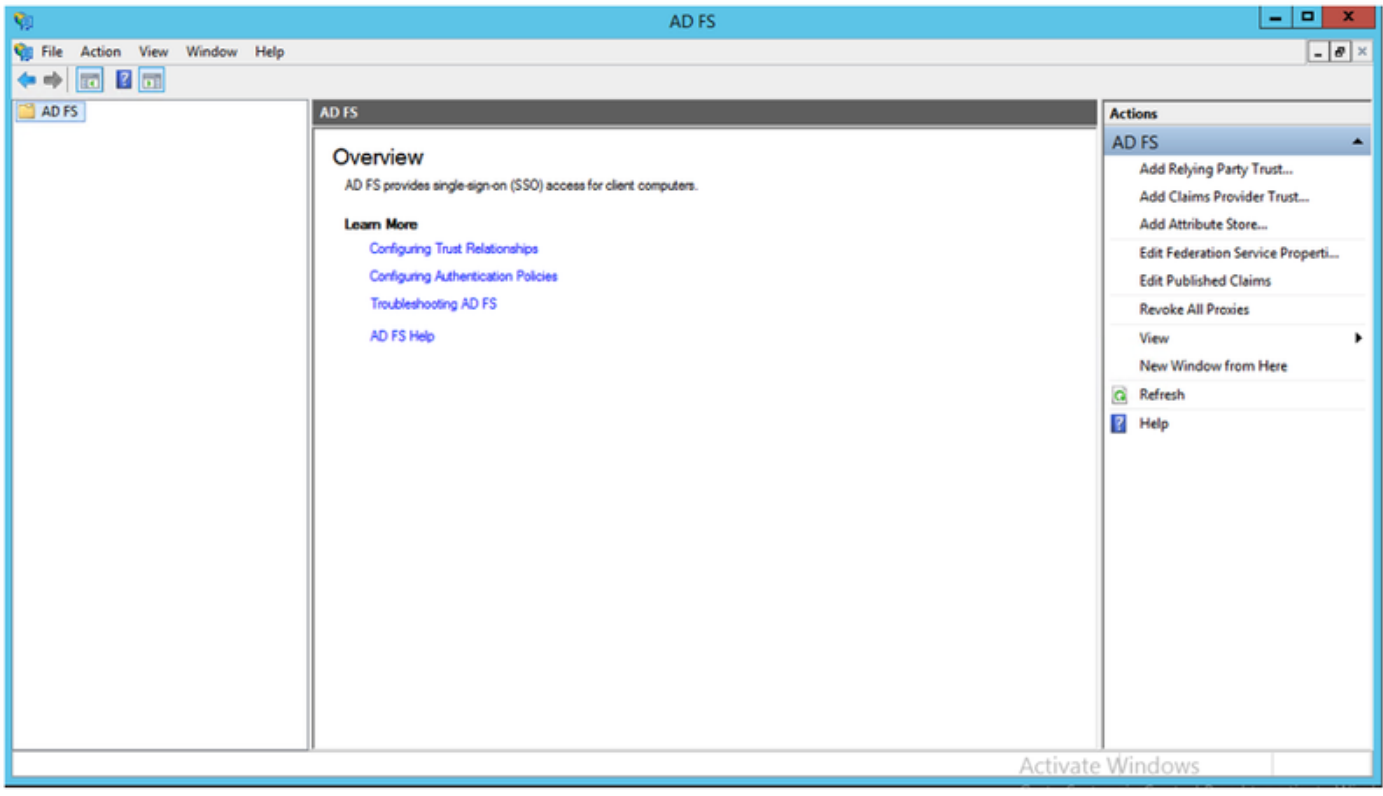

# Configurazione iniziale di ADFS3

Questa sezione consente di installare un nuovo server federativo autonomo, ma può essere utilizzata anche per installarlo in un controller di dominio

Selezionare Windows e digitare Gestione ADFS per avviare la console Gestione ADFS, come illustrato nell'immagine.

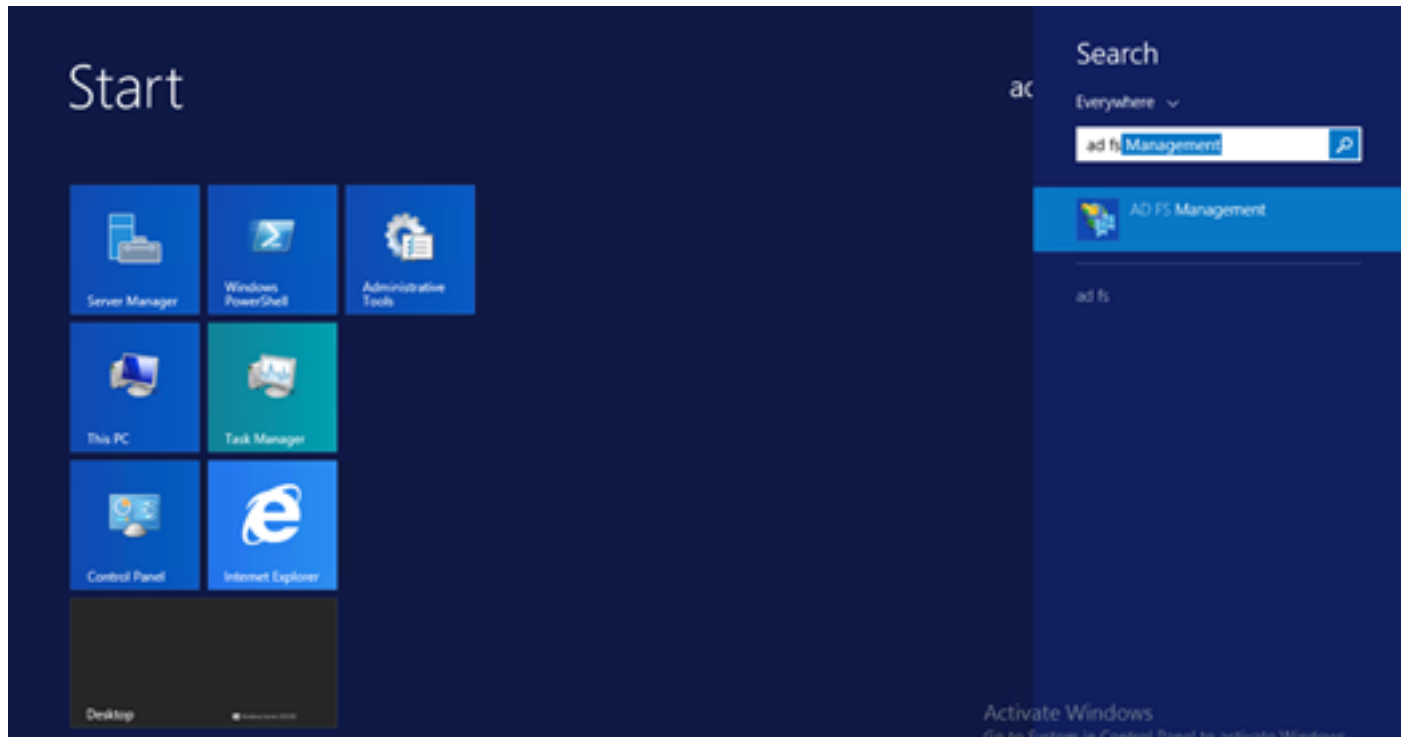

Selezionare l'opzione Configurazione guidata server federativo ADFS 3.0 per avviare la configurazione del server ADFS. Questi screenshot rappresentano gli stessi passaggi in ADFS 3.

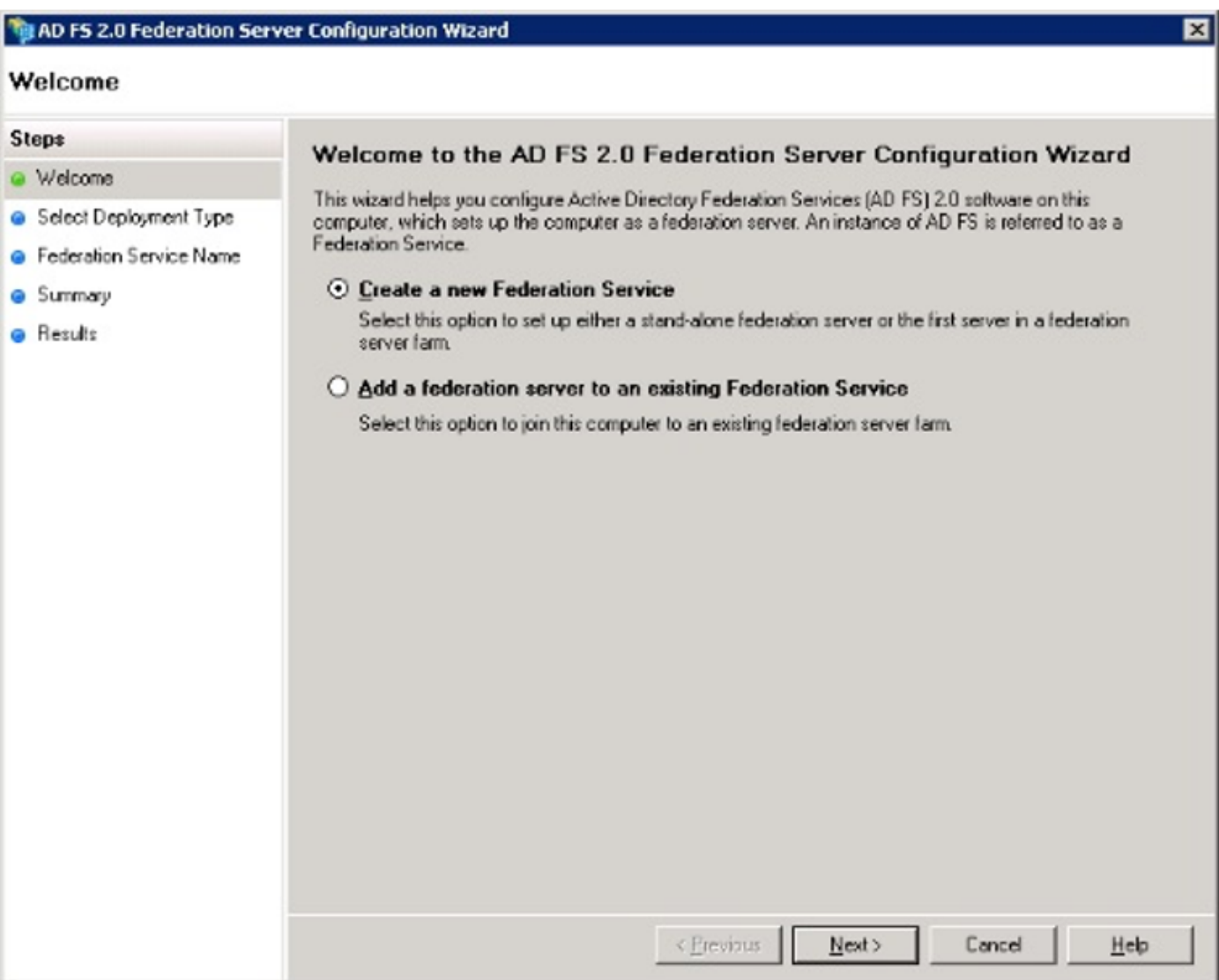

Selezionare Crea nuovo servizio federativo e fare clic su Avanti.

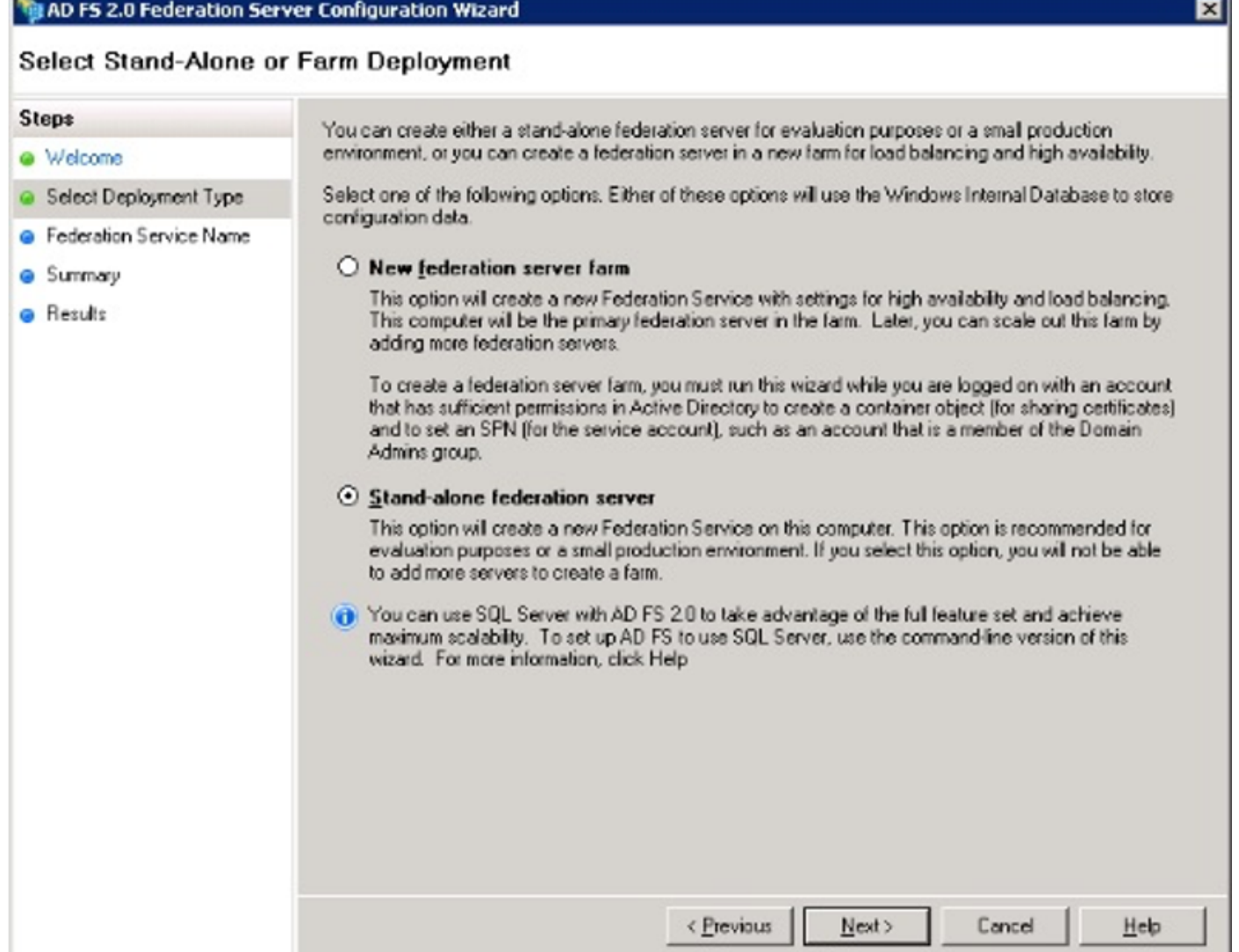

Selezionare Server federativo autonomo e fare clic su Avanti, come illustrato nell'immagine.

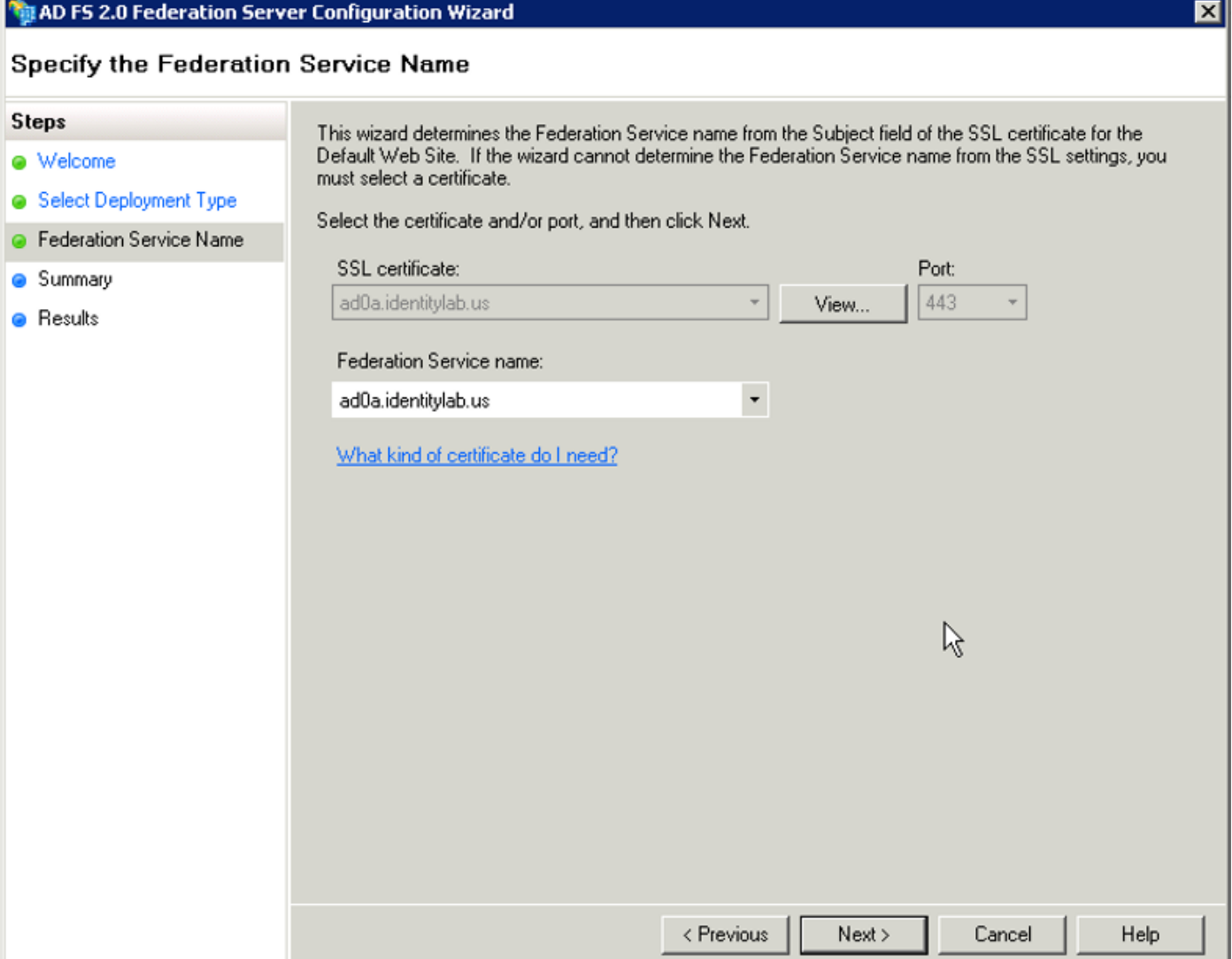

In Certificato SSL selezionare il certificato autofirmato dall'elenco. Il nome del servizio federativo verrà popolato automaticamente. Fare clic su Next (Avanti).

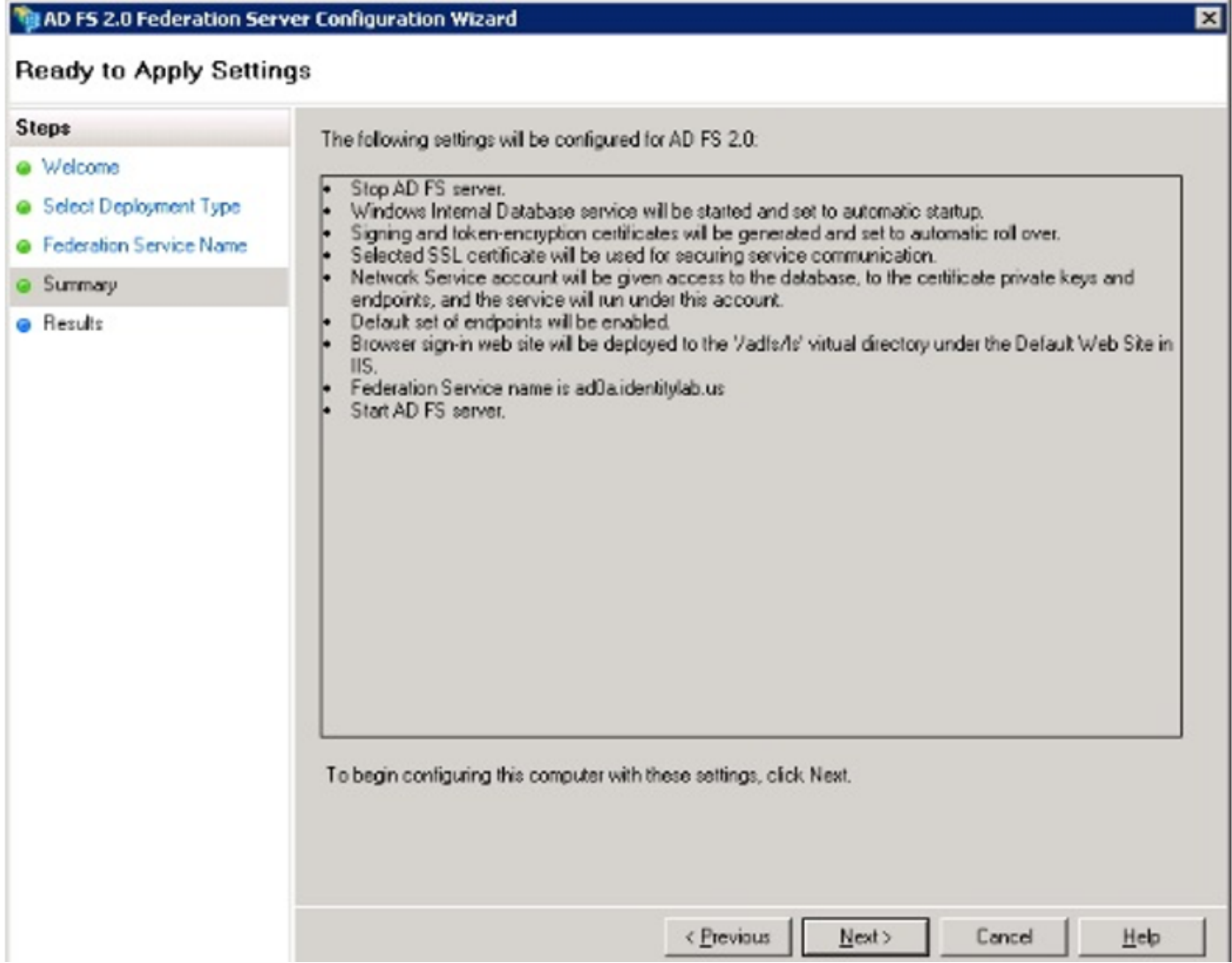

Verificare le impostazioni e fare clic su Avanti per applicarle.

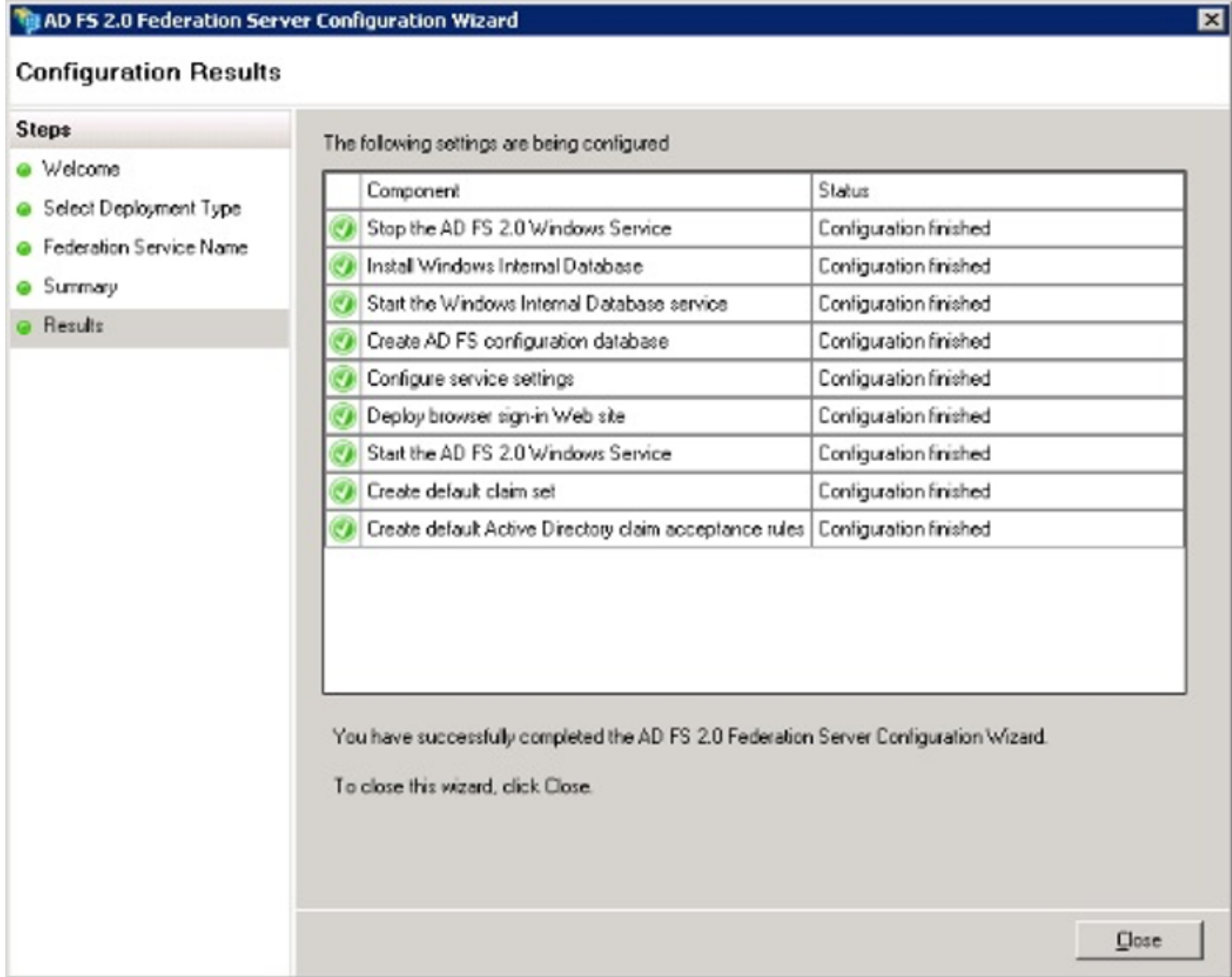

Verificare che tutti i componenti siano stati completati correttamente e fare clic su Chiudi per terminare la procedura guidata e tornare alla console di gestione principale. L'operazione potrebbe richiedere alcuni minuti.

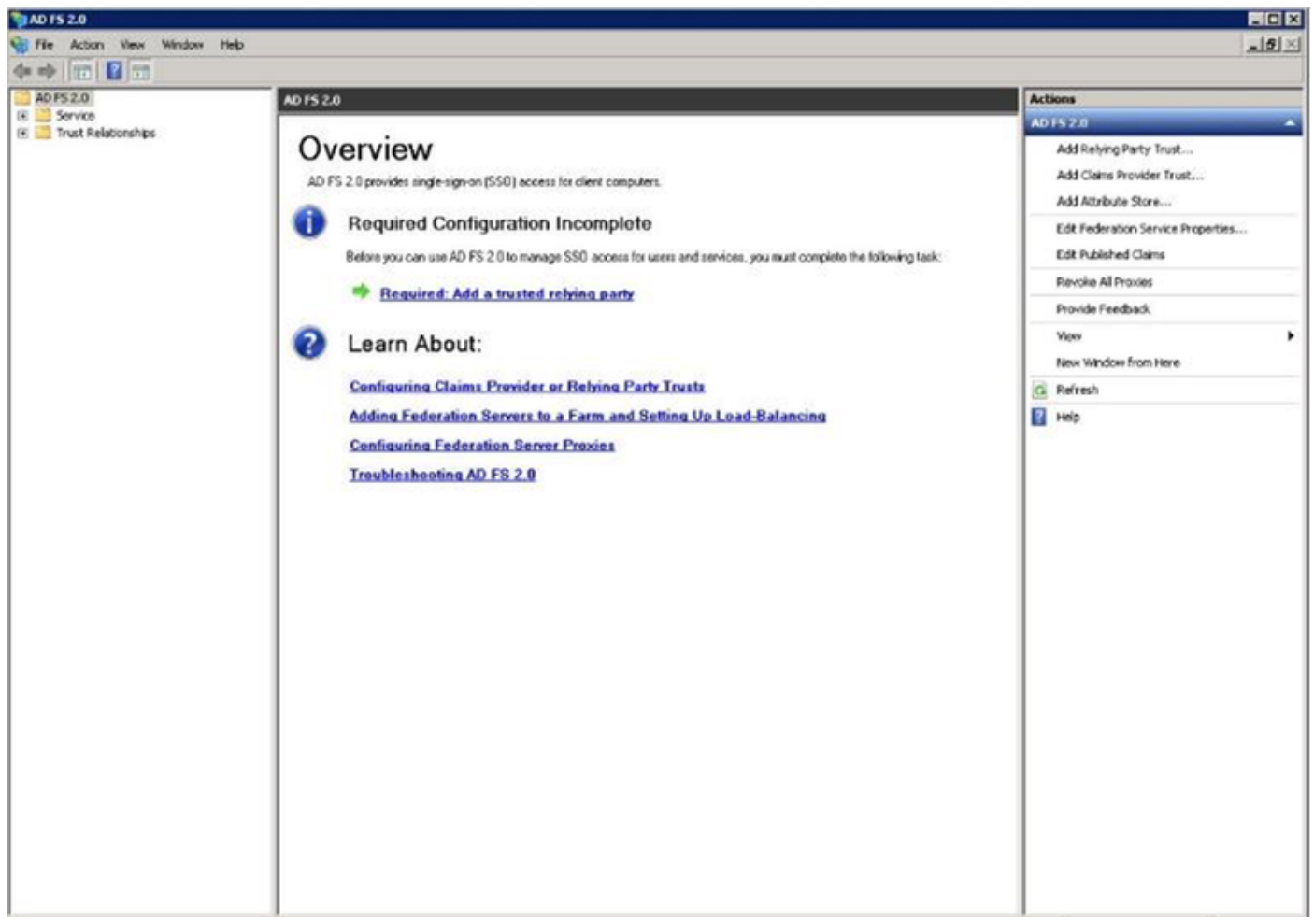

ADFS è ora effettivamente abilitato e configurato come provider di identità (IdP). Successivamente, è necessario aggiungere CUCM come Relying Partner attendibile. Prima di eseguire questa operazione, è necessario eseguire alcune operazioni di configurazione in Amministrazione CUCM.

# Configurare SSO su CUCM con ADFS

## Configurazione LDAP

Il cluster deve essere integrato con LDAP con Active Directory e prima di procedere è necessario configurare l'autenticazione LDAP. Passare alla scheda Sistema > Sistema LDAP come mostrato nell'immagine.

## LDAP System Configuration

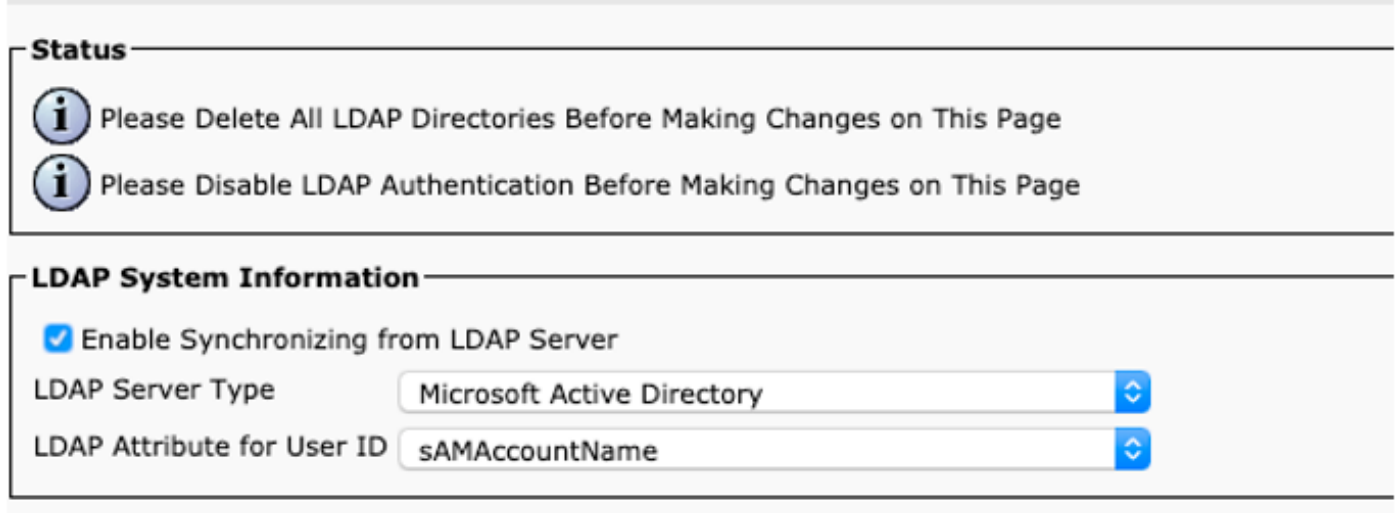

Quindi, passare alla scheda Sistema > LDAP Directory.

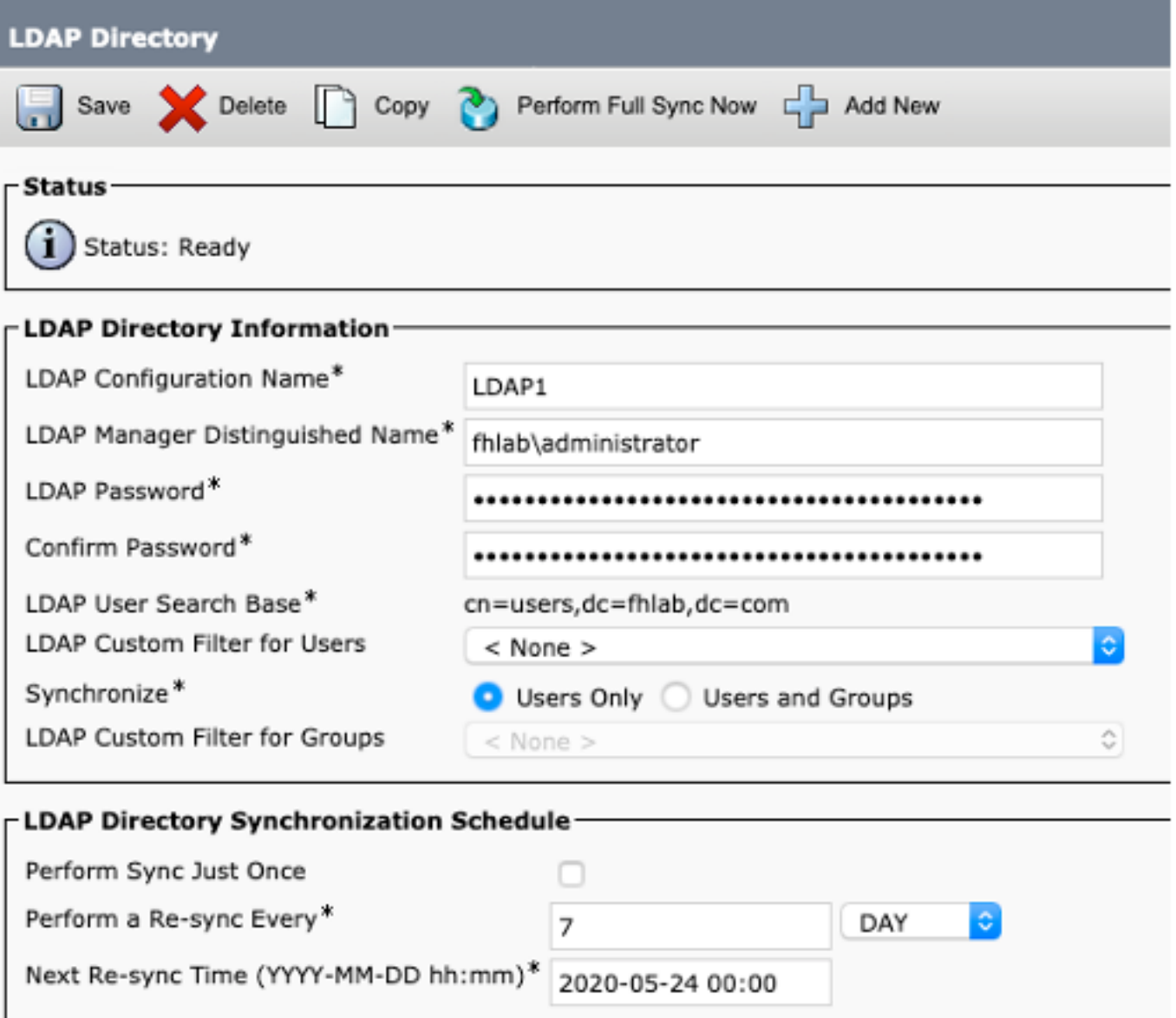

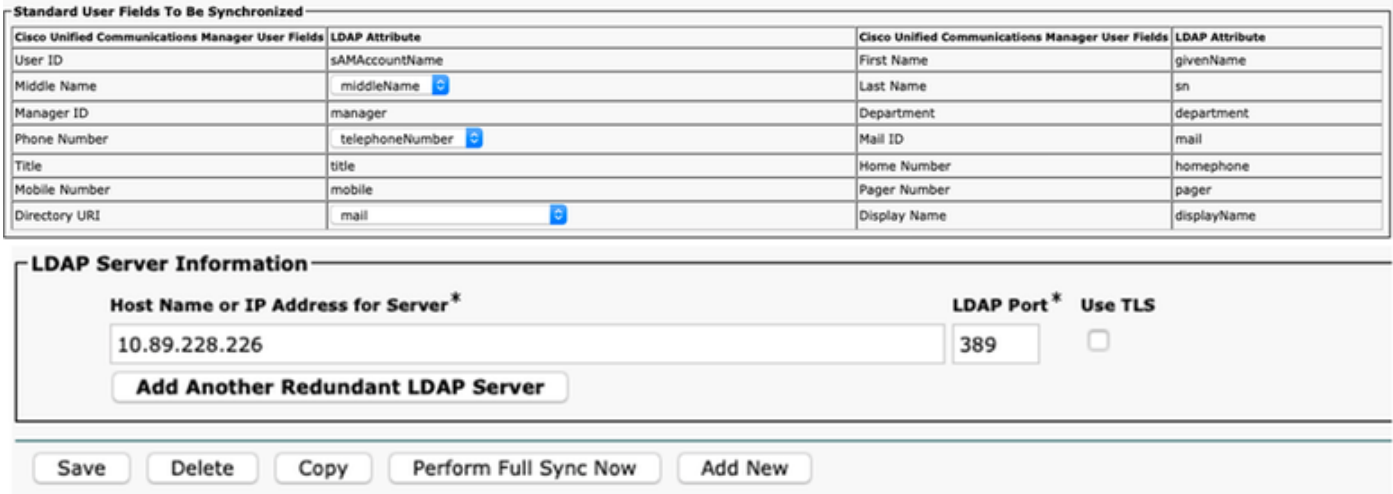

Dopo la sincronizzazione degli utenti di Active Directory con CUCM, è necessario configurare l'autenticazione LDAP.

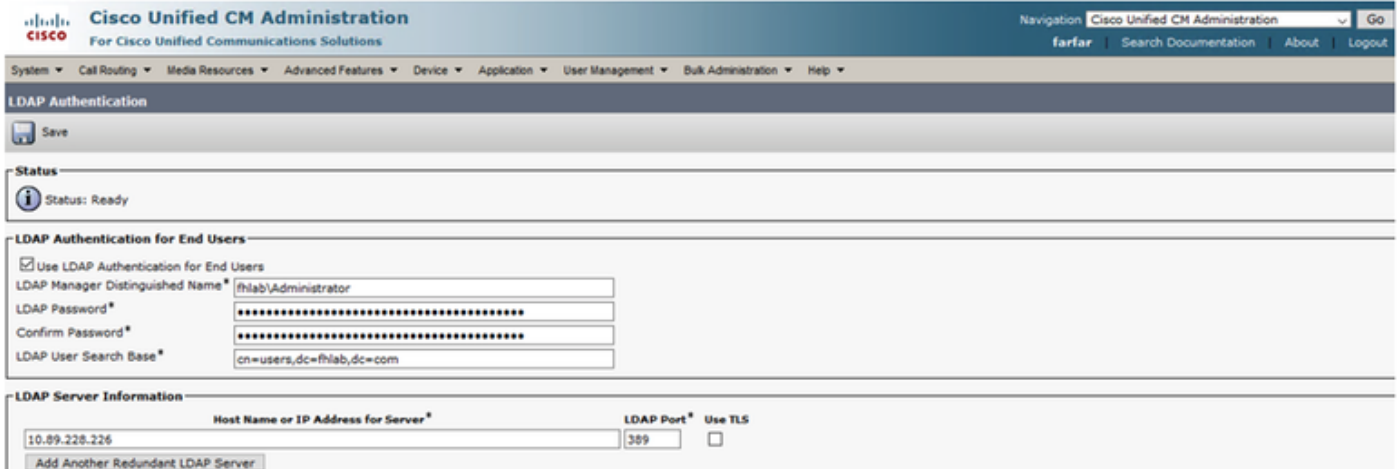

Un utente finale in CUCM deve disporre di determinati gruppi di controllo di accesso assegnati al proprio profilo utente finale. ACG è una versione standard di CCM Super Users. L'utente verrà utilizzato per eseguire il test dell'SSO quando l'ambiente è pronto.

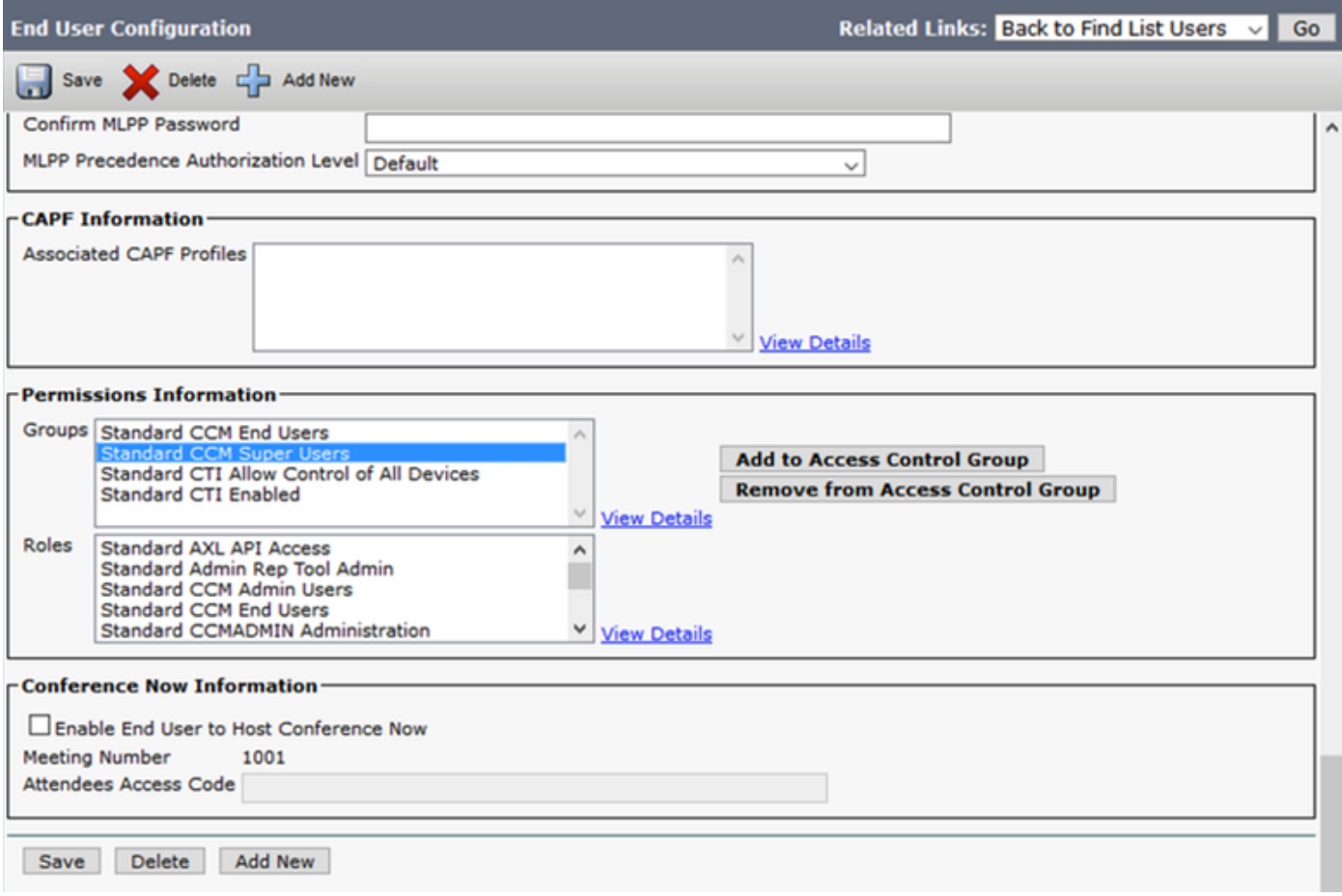

#### Metadati CUCM

In questa sezione viene illustrato il processo per l'editore CUCM.

La prima attività consiste nell'ottenere i metadati CUCM, in modo da poter individuare l'URL; https://<CUCM Pub FQDN>:8443/ssosp/ws/config/metadata/sp o può essere scaricato dalla scheda Sistema > SAML Single Sign-On. Questa operazione può essere eseguita per nodo o a livello di cluster. Preferibile eseguire questa operazione a livello di cluster.

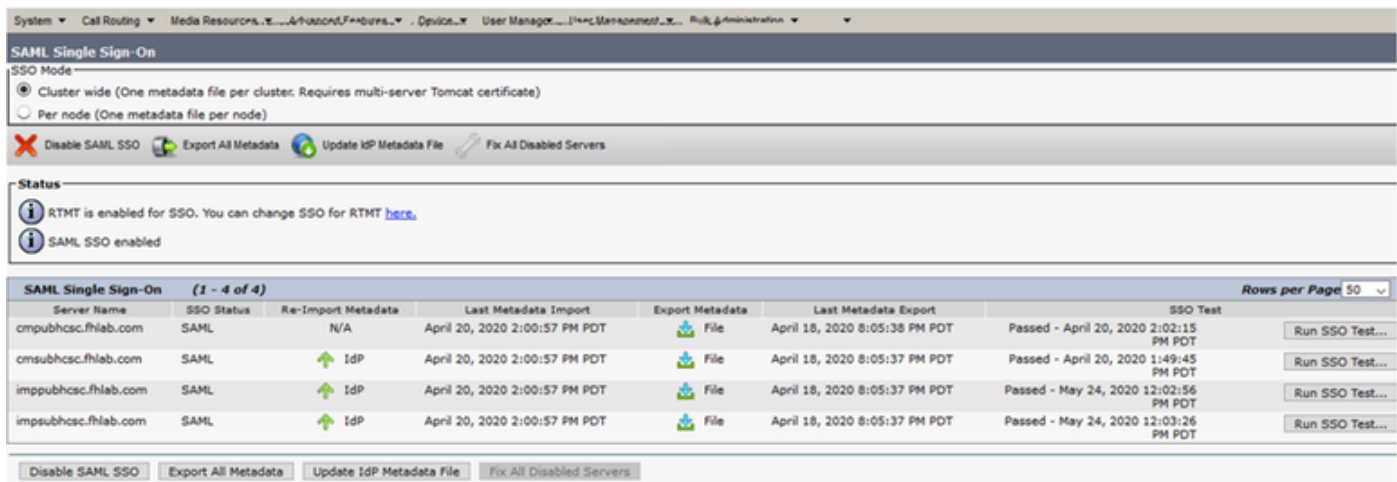

Salvare i dati localmente con un nome significativo, ad esempio sp\_cucm0a.xml, che sarà necessario utilizzare in seguito.

#### Configura componente ADFS

Tornare alla console di gestione di AD FS 3.0.

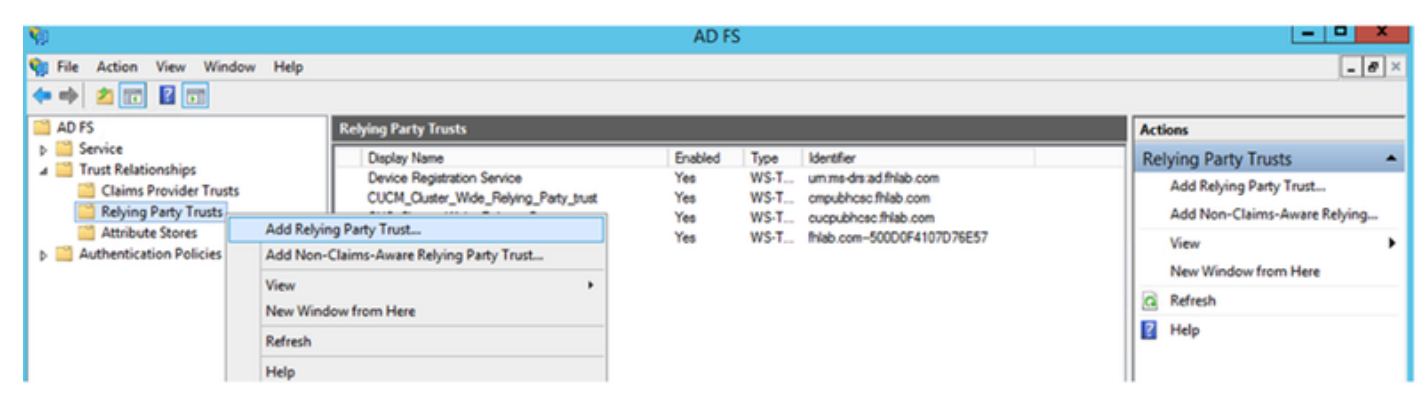

Fare clic su Aggiunta guidata attendibilità componente.

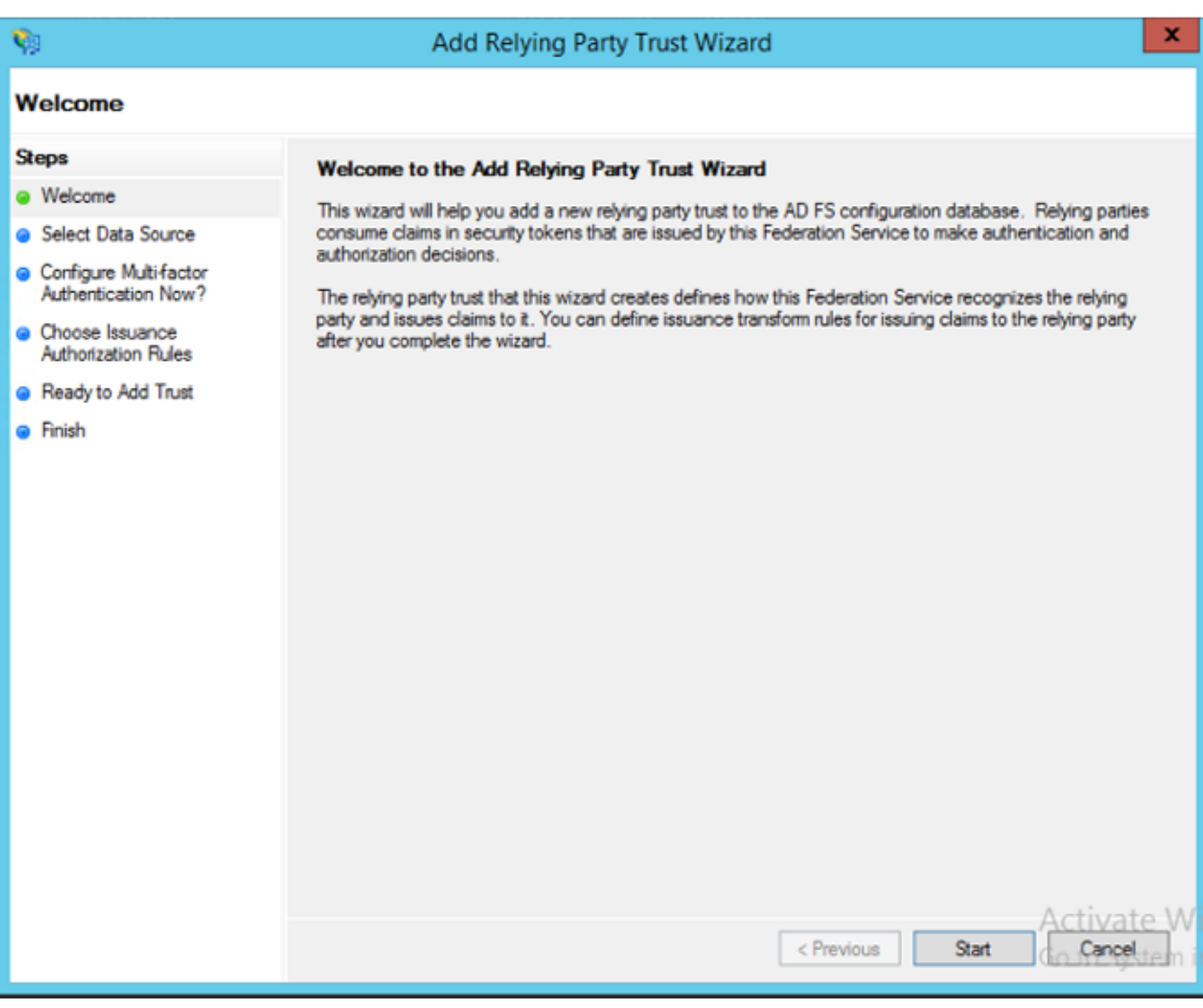

Fare clic su Start per continuare.

Selezionare il file XML di metadati federationmedatada.xml salvato in precedenza e fare clic su Avanti.

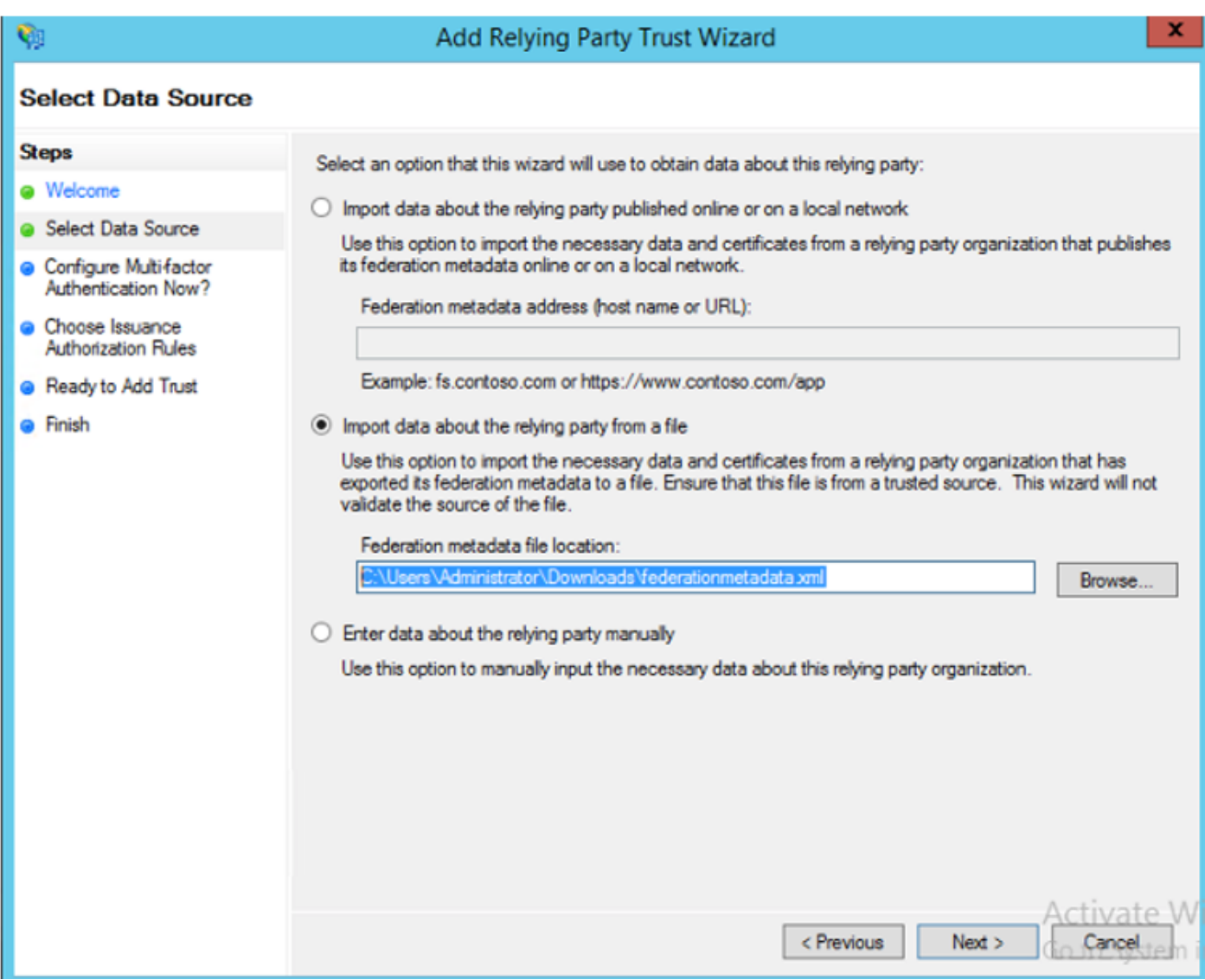

Utilizzare CUCM\_Cluster\_Wide\_Relying\_Party\_trust come nome visualizzato e fare clic su Avanti.

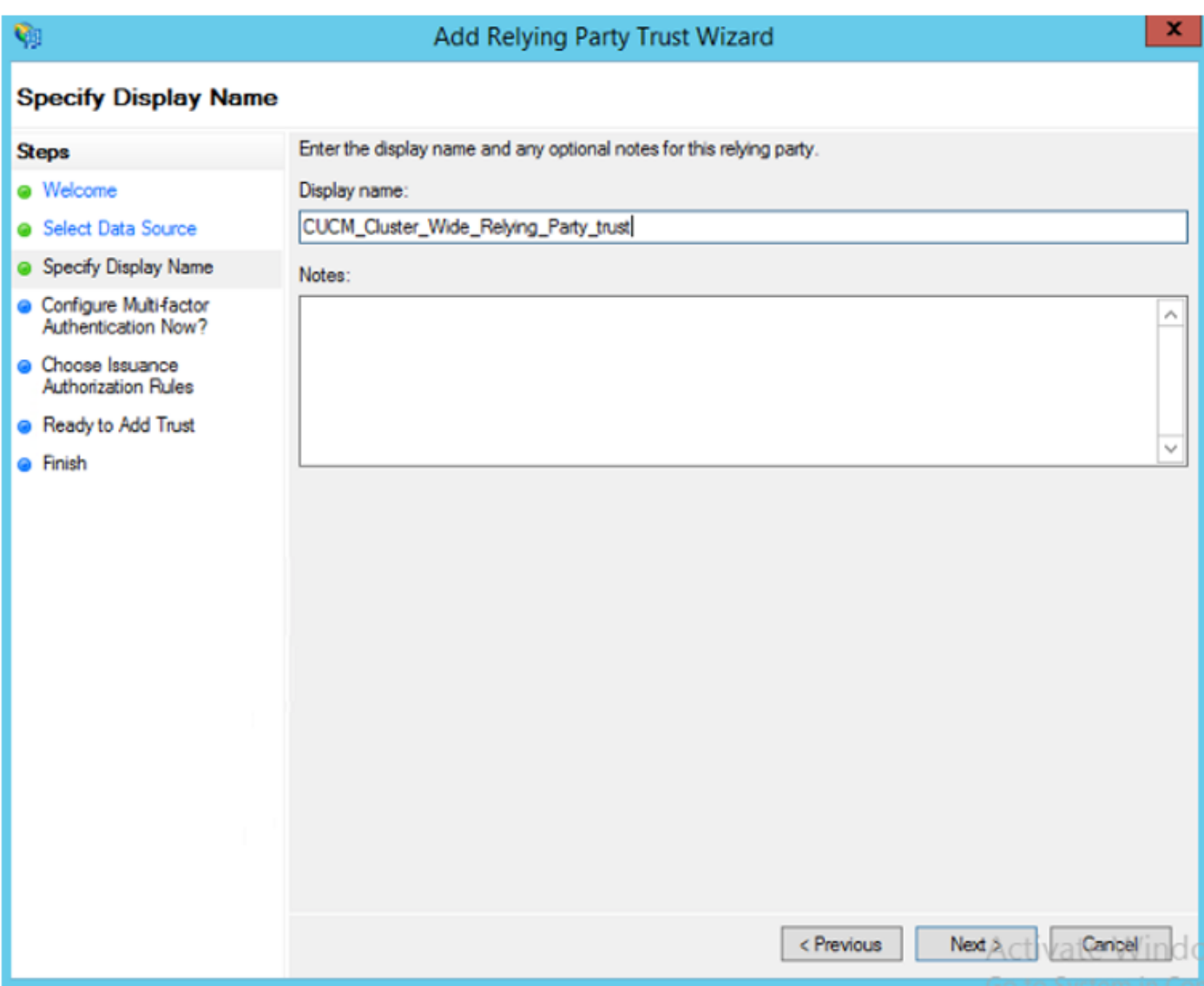

Selezionare la prima opzione e fare clic su Avanti.

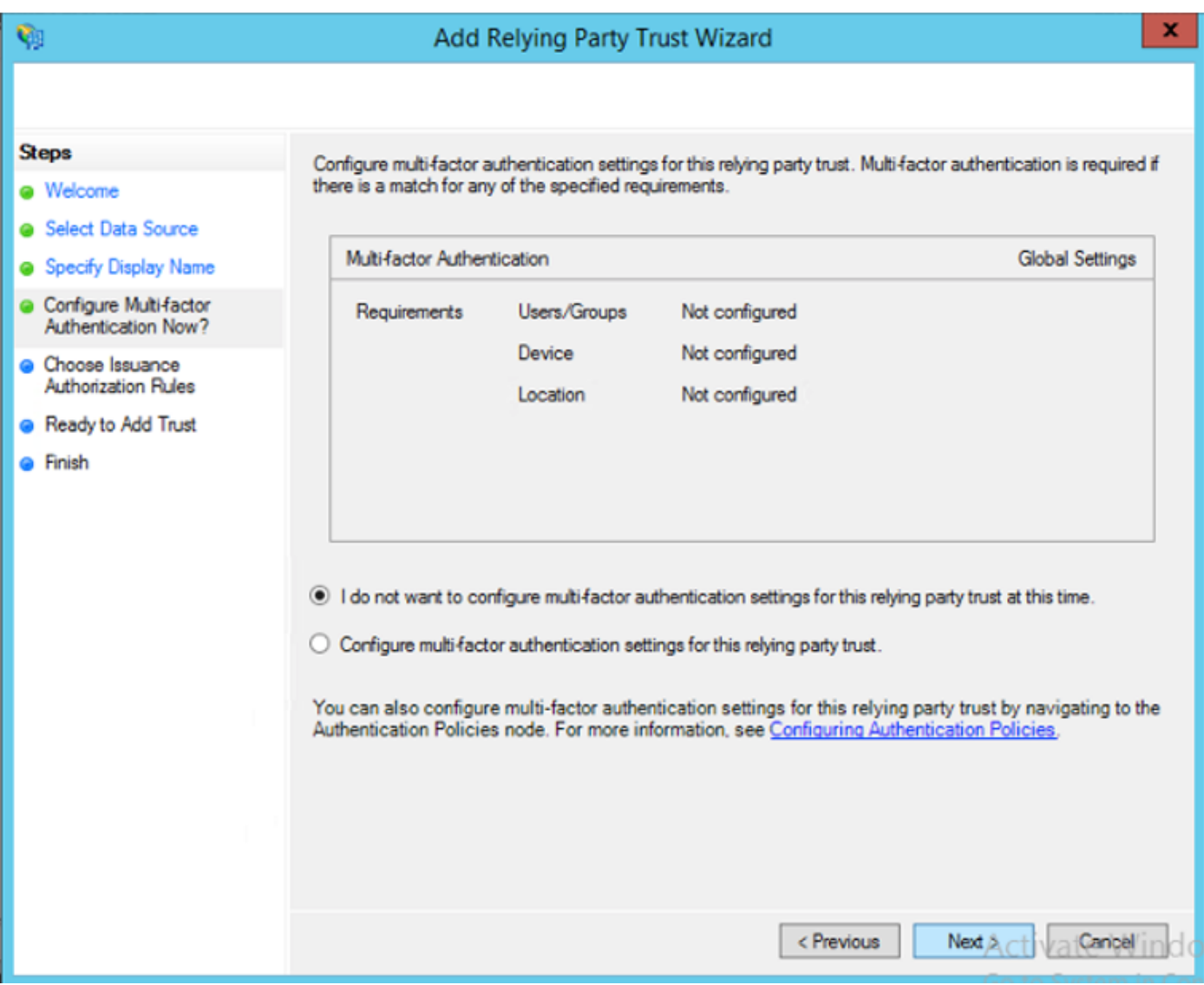

Selezionare **Permetti a tutti gli utenti di accedere a questo componente** e fare clic su **Avanti**, come mostrato nell'immagine.

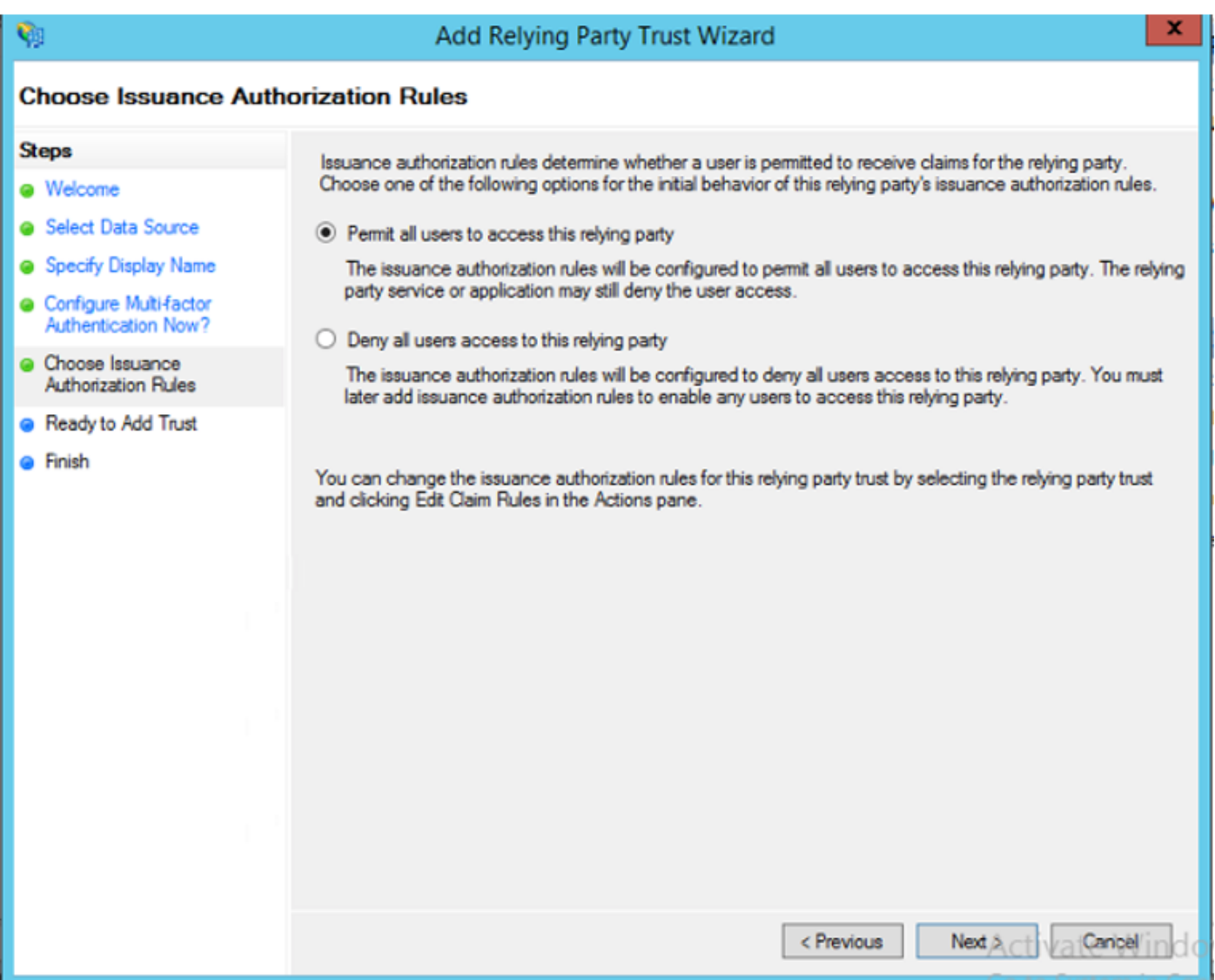

Esaminare la configurazione e fare clic su Next (Avanti), come mostrato nell'immagine.

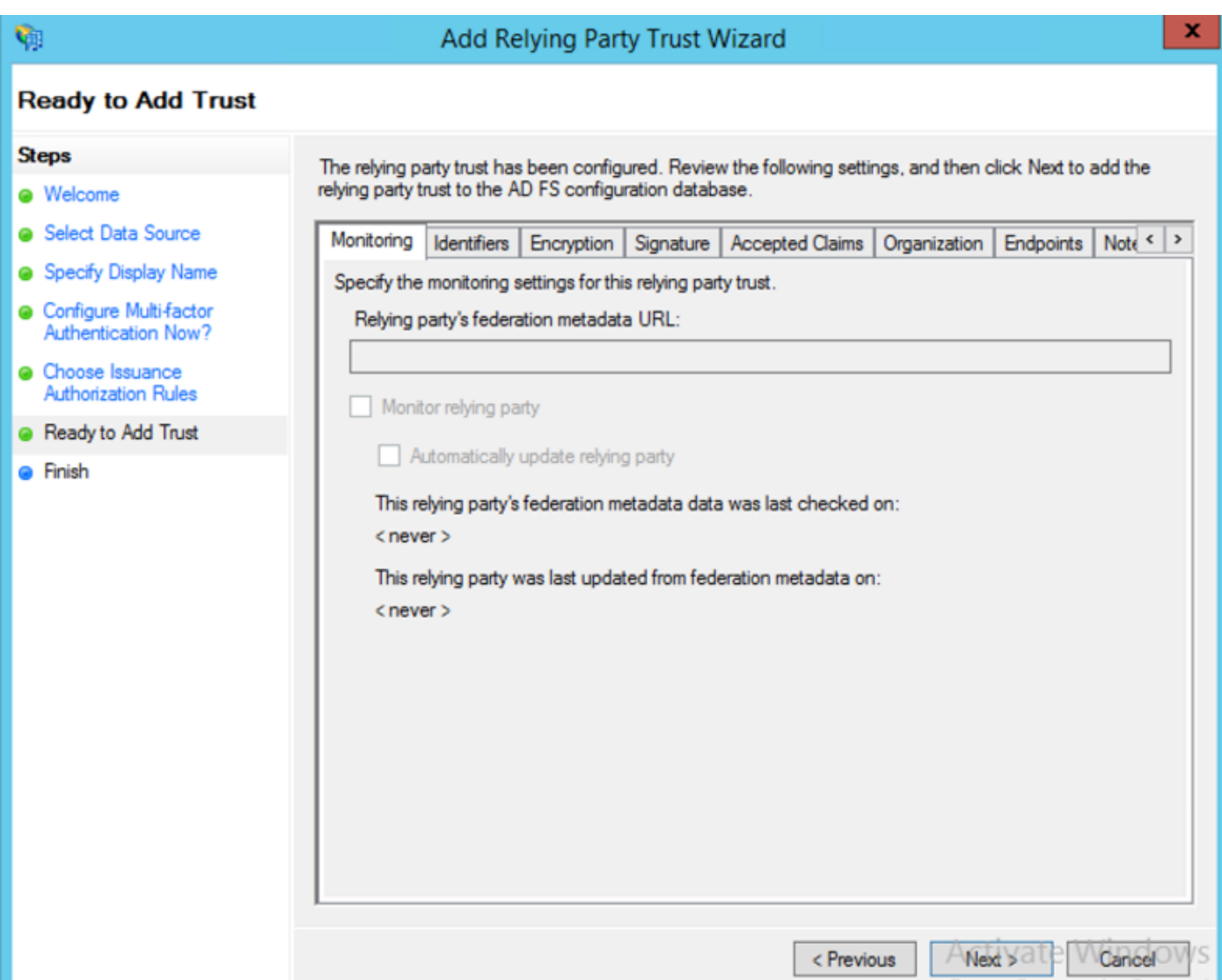

Deselezionare la casella e fare clic su Chiudi.

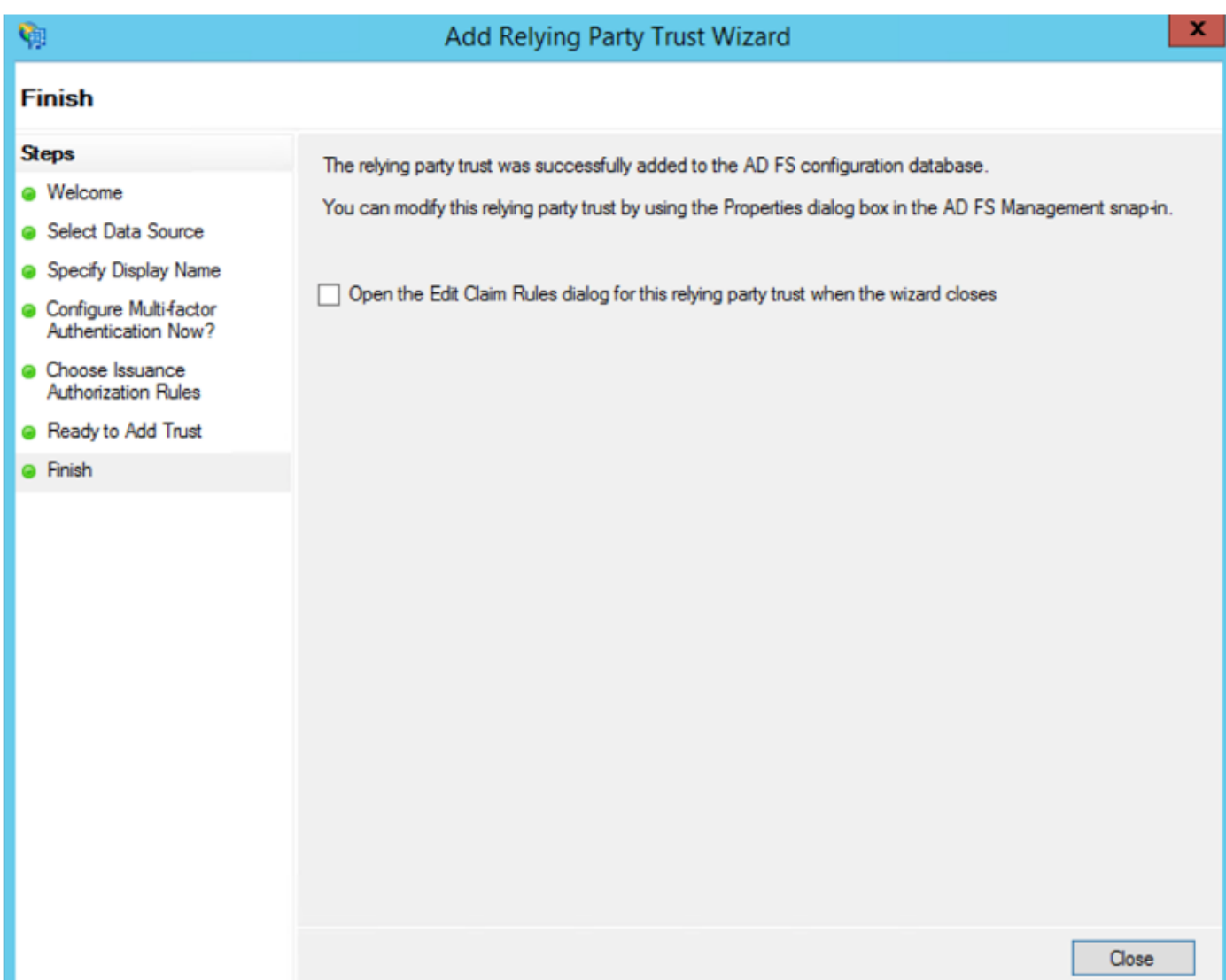

Con il pulsante secondario del mouse, selezionare l'**attendibilità componente** appena creata e modificare la configurazione delle regole attestazione come mostrato nell'immagine.

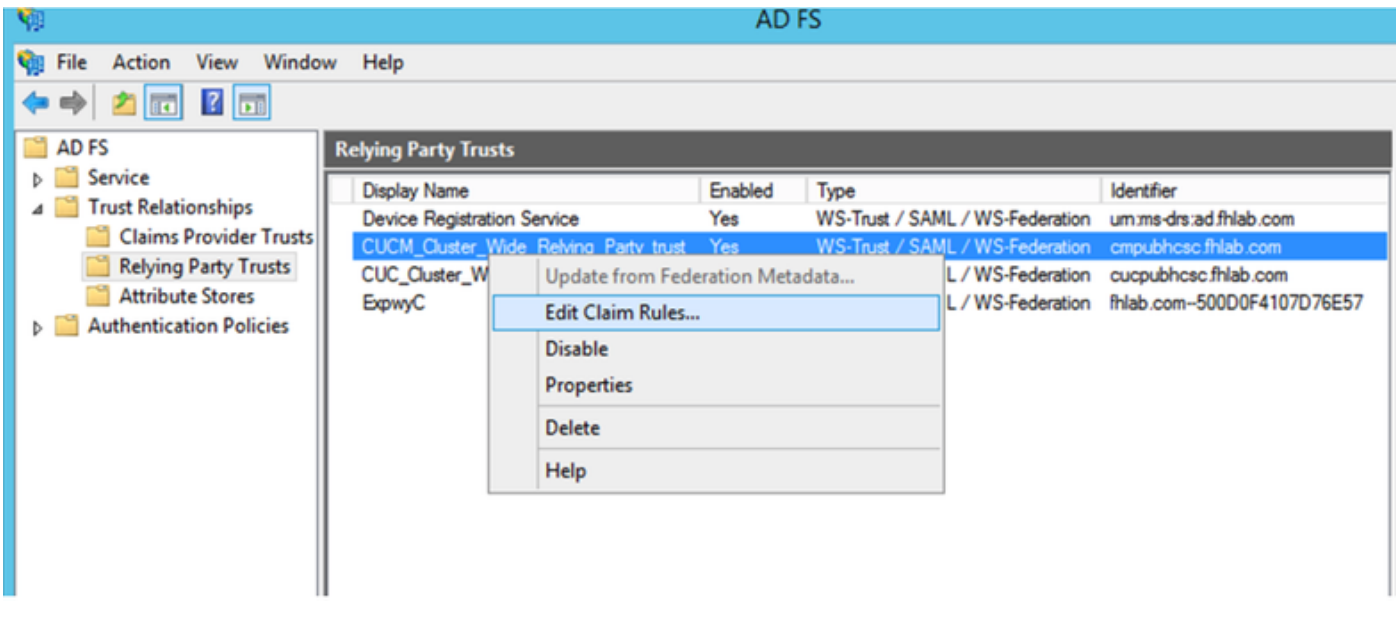

Fare clic su Add Rule (Aggiungi regola) come mostrato nell'immagine.

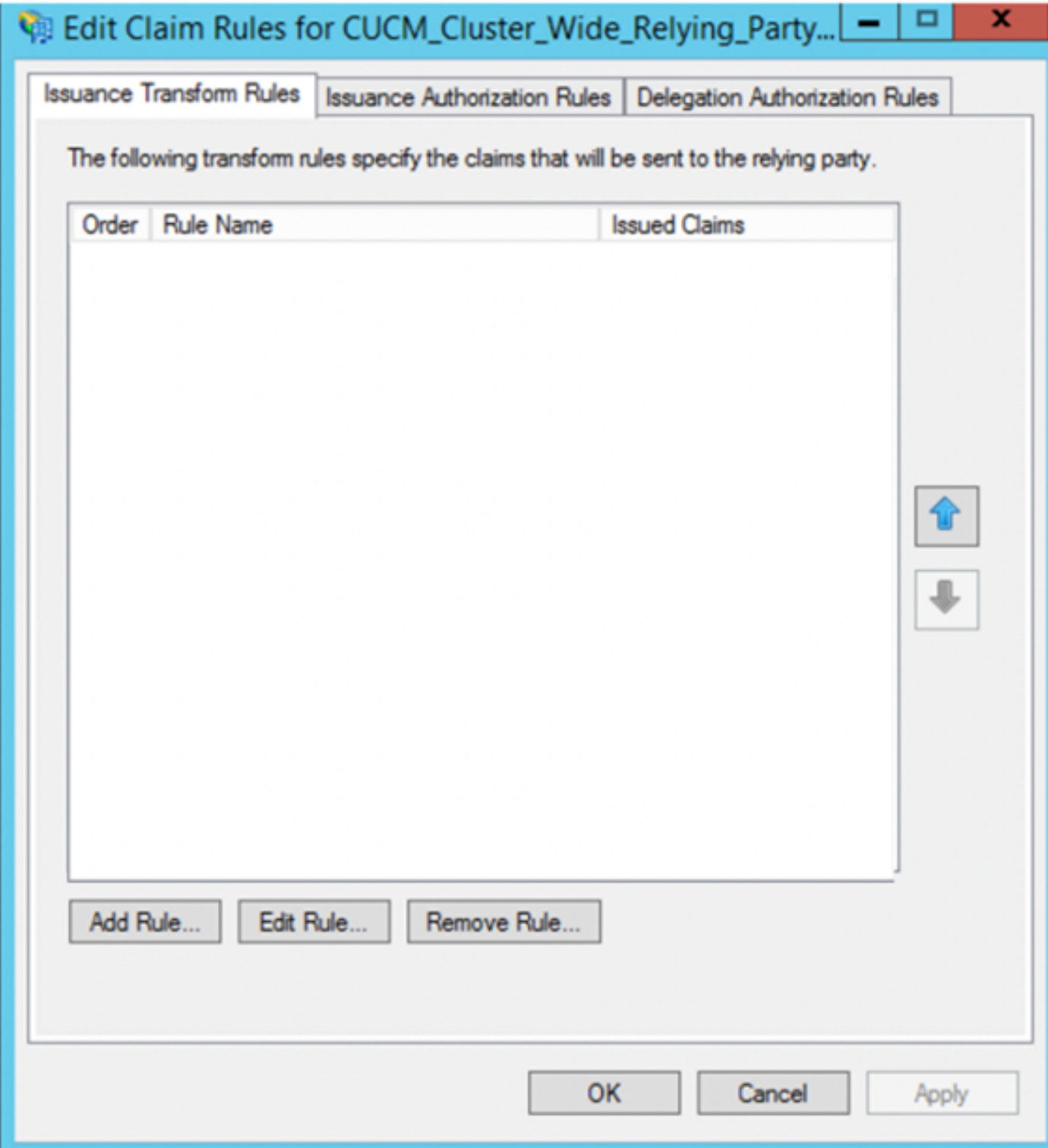

Selezionare Invia attributi LDAP come attestazioni e fare clic su Avanti.

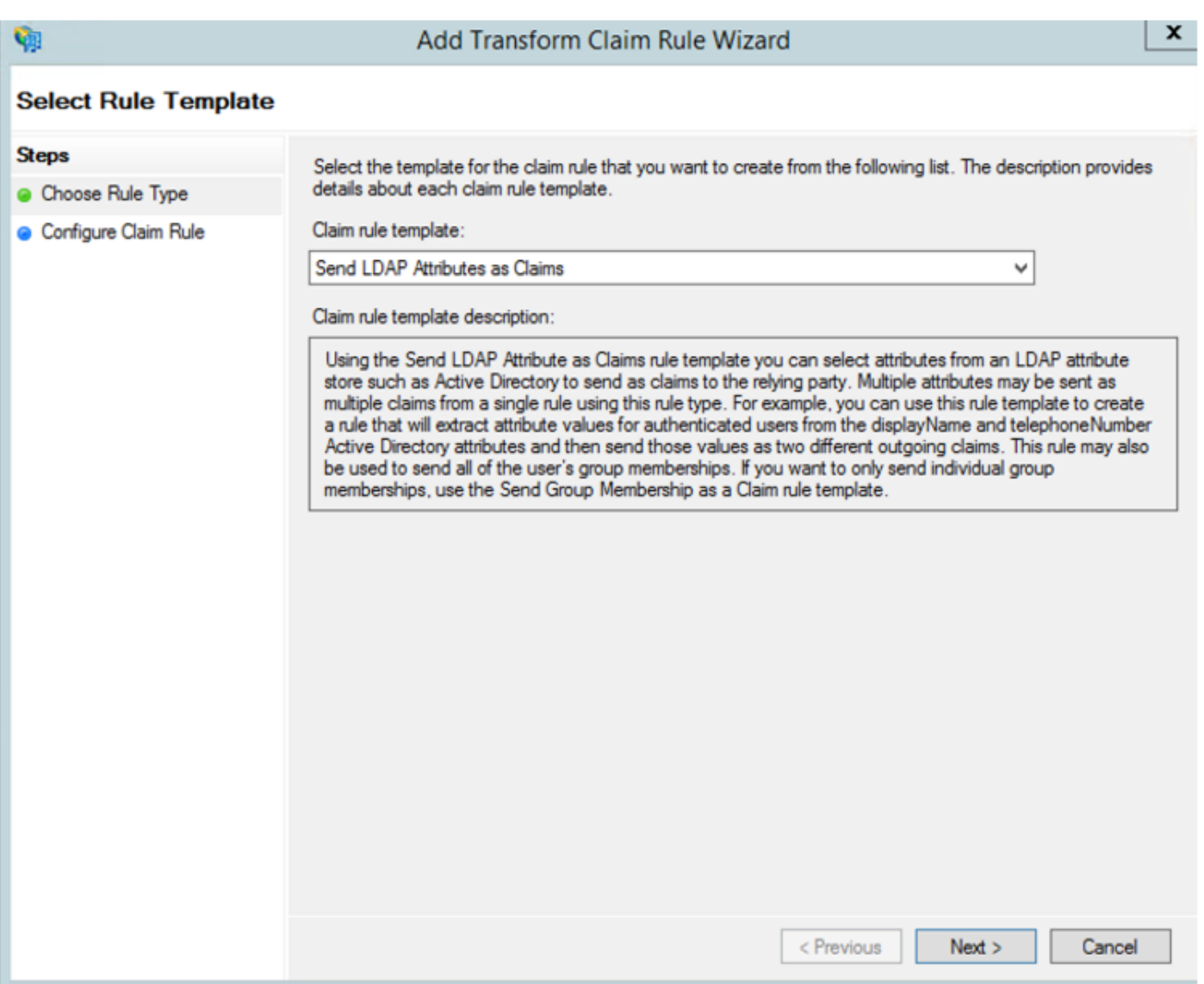

Configurare i seguenti parametri:

Nome regola attestazione: IDNome

Archivio attributi: Active Directory (fare doppio clic sulla freccia del menu a discesa)

Attributo LDAP: Nome-Account-SAM

Tipo attestazione in uscita: uid

Fare clic su FINISH/OK per continuare.

Si noti che l'UID non è in lettere minuscole e non esiste già nel menu a discesa. Digitalo.

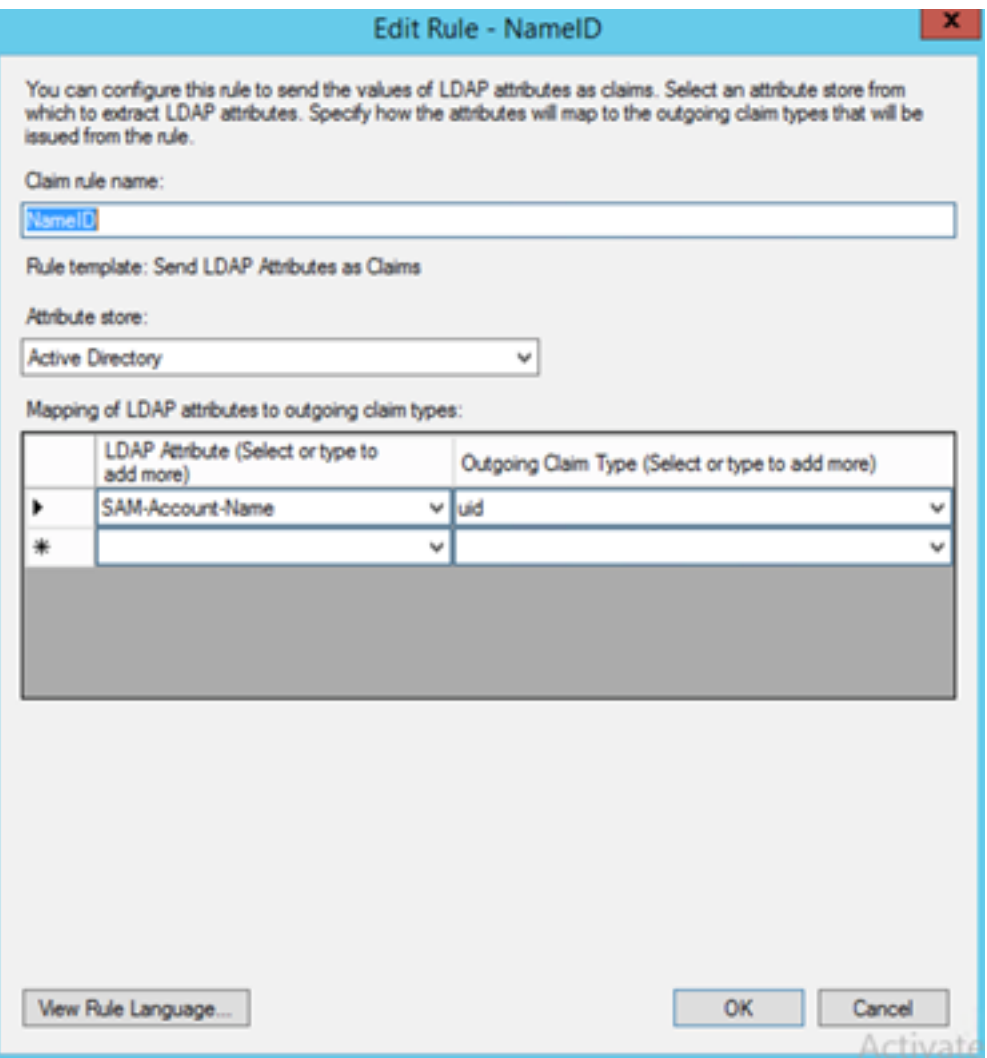

Per aggiungere un'altra regola, fare nuovamente clic su Aggiungi regola.

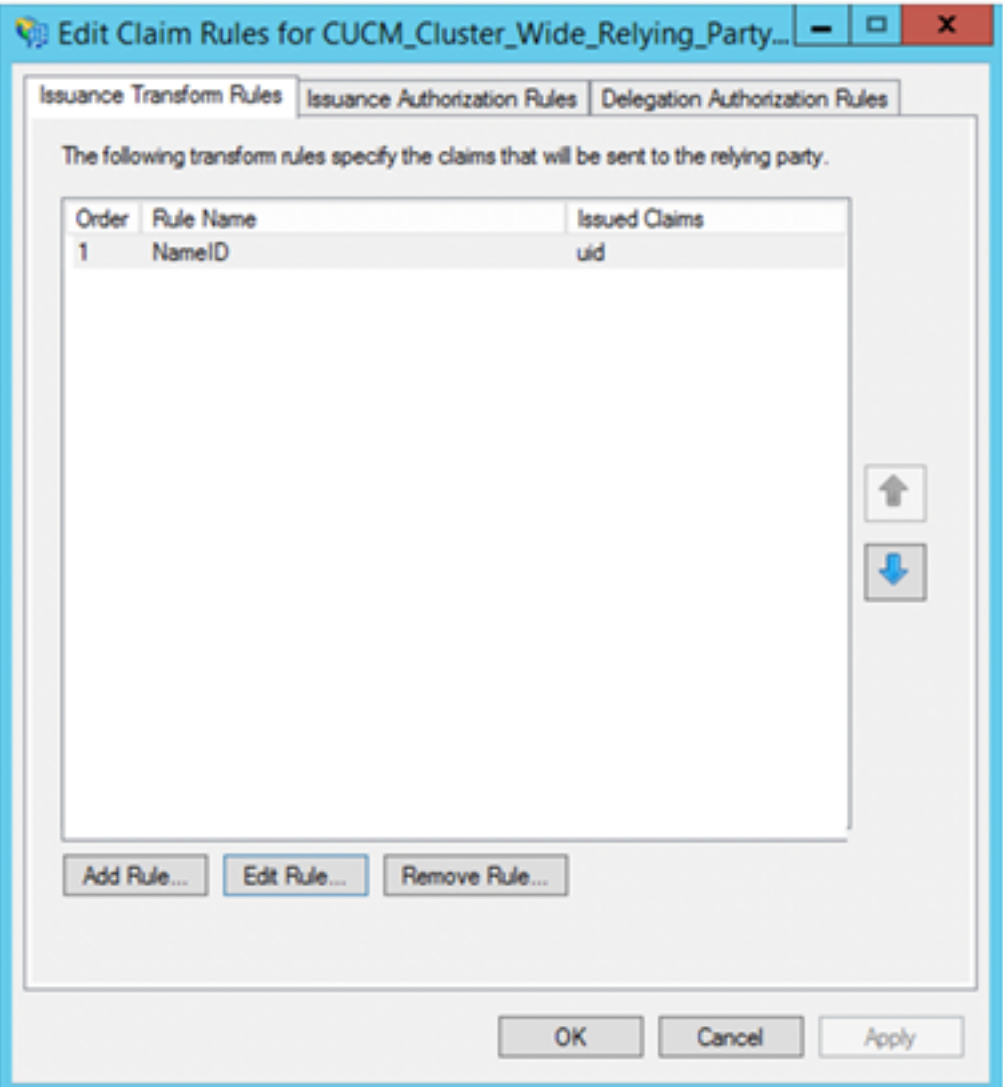

Selezionare Invia attestazioni utilizzando una regola personalizzata e fare clic su Avanti.

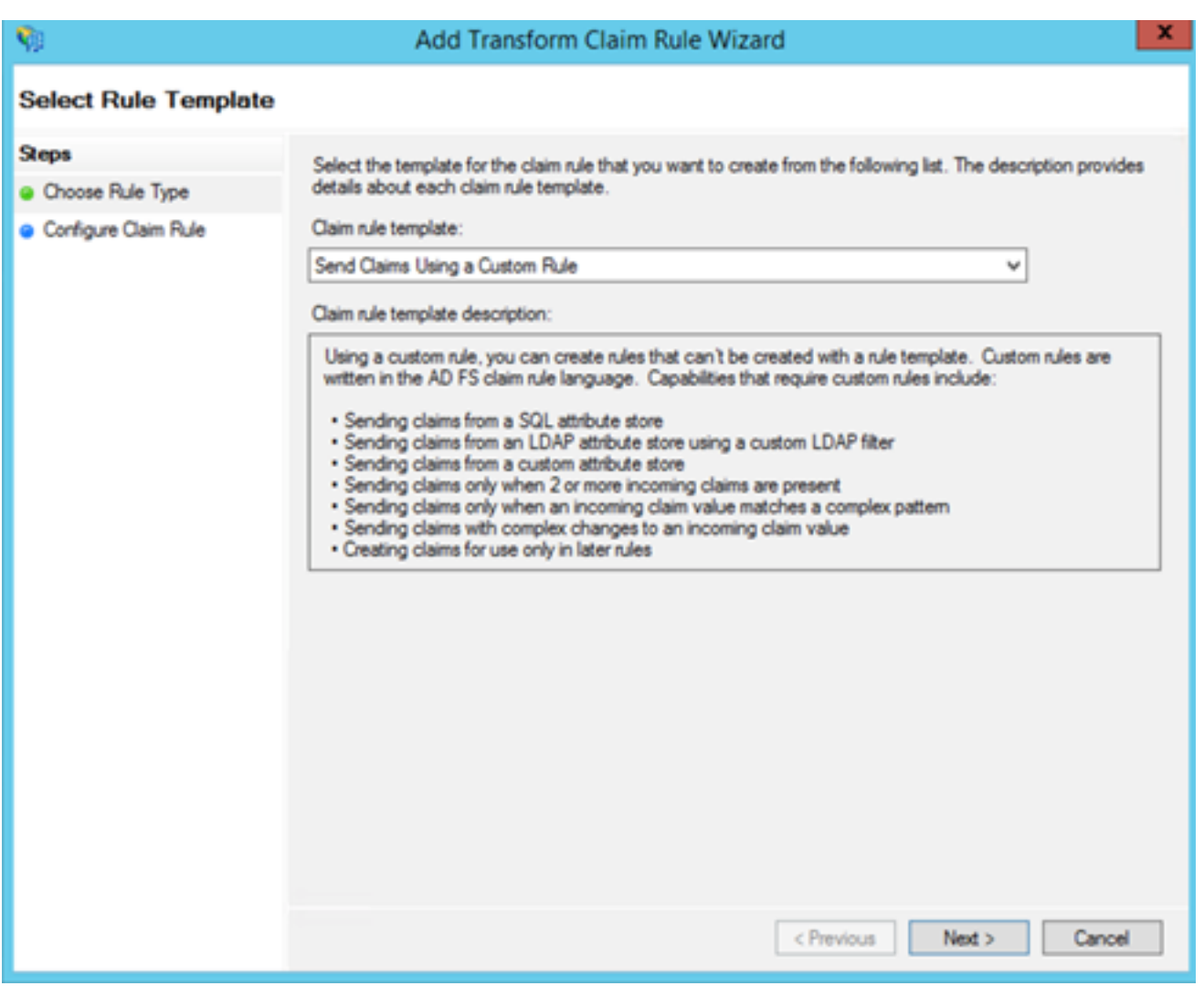

Creare una regola personalizzata denominata Cluster\_Side\_Claim\_Rule.

Copiare e incollare il testo nella finestra della regola direttamente da qui. A volte, le virgolette vengono modificate se modificate in un editor di testo e questo renderà la regola errata quando si esegue il test SSO:

 $c:$ [Type ==

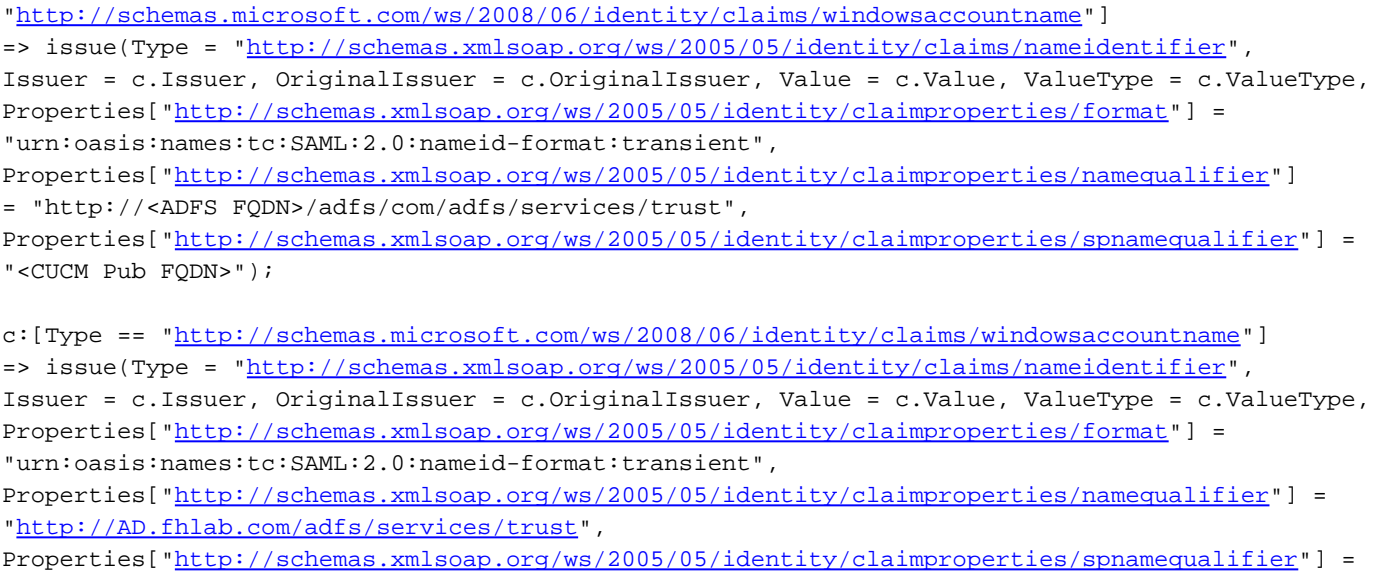

"cmpubhcsc.fhlab.com");

#### Fare clic su Fine per continuare.

![](_page_34_Picture_20.jpeg)

In ADFS dovrebbero essere definite due regole. Fare clic su **Apply** (Applica), quindi su **OK** per chiudere la finestra delle regole.

![](_page_35_Picture_15.jpeg)

CUCM è stato aggiunto come componente attendibile ad ADFS.

| File<br>Action<br>View<br>Help<br>7<br>$II$ $I$<br>$\overline{a}$<br>Services (Local)<br>Services (Local)<br>۰<br>Description<br>Log On As<br>Name<br><b>Status</b><br><b>Startup Type</b><br>A<br><b>Active Directory Federation</b><br><b>Services</b><br>Active Directory Certificate Services<br>Creates, manages, and removes<br>Running<br>Automatic<br><b>Local System</b><br>AD DS Domain Controller servic<br><b>C. Active Directory Domain Services</b><br>Automatic<br><b>Local System</b><br>Running<br>Stop the service<br><b>Active Directory Federation Services</b><br>FHLAB\administrator<br><b>Enables Active Directory Federa</b><br>Automatic (Delayed Start)<br>Running<br><b>Restart the service</b><br>Active Directory Web Services<br>This service provides a Web Ser<br>Running<br>Automatic<br><b>Local System</b><br>App Readiness<br>Gets apps ready for use the first<br>Manual<br><b>Local System</b><br>Description:<br><b>C. Application Experience</b><br>Processes application compatib<br>Manual (Trigger Start)<br><b>Local System</b><br><b>Enables Active Directory Federation</b><br>Application Host Helper Service<br>Provides administrative services<br>Running<br>Automatic<br><b>Local System</b><br>Services to issue security tokens.<br>Determines and verifies the ide<br>Manual (Trigger Start)<br><b>Local Service</b><br>Application Identity<br><b>Application Information</b><br>Facilitates the running of intera<br>Manual (Trigger Start)<br><b>Local System</b><br><b>Application Layer Gateway Service</b><br>Manual<br>Provides support for 3rd party p<br><b>Local Service</b><br>Application Management<br>Processes installation, removal,<br>Manual<br><b>Local System</b><br>AppX Deployment Service (AppXSVC)<br>Provides infrastructure support<br>Manual<br><b>Local System</b><br>ASP.NET State Service<br>Provides support for out-of-pro<br>Manual<br><b>Network Service</b><br>Background Intelligent Transfer Service<br>Transfers files in the backgroun<br>Manual<br><b>Local System</b><br>Background Tasks Infrastructure Service<br>Windows infrastructure service<br><b>Local System</b><br>Running<br>Automatic<br><b>Base Filtering Engine</b><br><b>Local Service</b><br>The Base Filtering Engine (BFE) i<br>Automatic<br>Running<br>Certificate Propagation<br>Copies user certificates and roo<br><b>Local System</b><br>Running<br>Manual<br>CR CNG Key Isolation<br>The CNG key isolation service is<br>Manual (Trigger Start)<br><b>Local System</b><br>Running<br>CoM+ Event System<br>Supports System Event Notifica<br><b>Local Service</b><br>Running<br>Automatic<br>C& COM+ System Application<br>Manages the configuration and<br><b>Local System</b><br>Running<br>Manual<br>C. Computer Browser<br>Maintains an updated list of co<br>Disabled<br><b>Local System</b><br>$\checkmark$<br>$\epsilon$<br>$\rightarrow$<br>m<br>Extended / Standard | Q | <b>Services</b> |  |  |  | - 191 |  |
|----------------------------------------------------------------------------------------------------|---|-----------------|--|--|--|-------|--|
|                                                                                                    |   |                 |  |  |  |       |  |
|                                                                                                    |   |                 |  |  |  |       |  |
|                                                                                                    |   |                 |  |  |  |       |  |
|                                                                                                    |   |                 |  |  |  |       |  |
|                                                                                                    |   |                 |  |  |  |       |  |
|                                                                                                    |   |                 |  |  |  |       |  |
|                                                                                                    |   |                 |  |  |  |       |  |
|                                                                                                    |   |                 |  |  |  |       |  |
|                                                                                                    |   |                 |  |  |  |       |  |
|                                                                                                    |   |                 |  |  |  |       |  |
|                                                                                                    |   |                 |  |  |  |       |  |
|                                                                                                    |   |                 |  |  |  |       |  |
|                                                                                                    |   |                 |  |  |  |       |  |
|                                                                                                    |   |                 |  |  |  |       |  |
|                                                                                                    |   |                 |  |  |  |       |  |
|                                                                                                    |   |                 |  |  |  |       |  |
|                                                                                                    |   |                 |  |  |  |       |  |
|                                                                                                    |   |                 |  |  |  |       |  |
|                                                                                                    |   |                 |  |  |  |       |  |
|                                                                                                    |   |                 |  |  |  |       |  |
|                                                                                                    |   |                 |  |  |  |       |  |
|                                                                                                    |   |                 |  |  |  |       |  |
|                                                                                                    |   |                 |  |  |  |       |  |
|                                                                                                    |   |                 |  |  |  |       |  |
|                                                                                                    |   |                 |  |  |  |       |  |
|                                                                                                    |   |                 |  |  |  |       |  |
| <b>Activate Windows</b>                                                                                                    |   |                 |  |  |  |       |  |

Prima di continuare, riavviare il servizio ADFS. Selezionare Menu Start > Strumenti di amministrazione > Servizi.

## Metadati IDP

Devi fornire a CUCM informazioni sul nostro IdP. Queste informazioni vengono scambiate utilizzando metadati XML. Assicurarsi di eseguire questa operazione sul server in cui è installato ADFS.

![](_page_36_Picture_32.jpeg)

Innanzitutto, è necessario connettersi ad ADFS (IdP) utilizzando un browser Firefox per scaricare i metadati XML. Aprire un browser in https://<FQDN ADFS>/FederationMetadata/2007- 06/FederationMetadata.xml e SALVARE i metadati in una cartella locale.

Passare alla configurazione CUCM dal menu di sistema > SAML Single Sign-On.

![](_page_37_Picture_13.jpeg)

https://cmpubhcsc.fhlab.com:8443/ccmadmin/samlSingleSignOn.do

Tornare alla pagina Amministrazione CUCM e selezionare SYSTEM > SAML Single Sign-On (SISTEMA > Single Sign-On SAML).

![](_page_38_Picture_21.jpeg)

#### Selezionare Abilita SSO SAML.

Per confermare l'avviso, fare clic su Continue (Continua).

![](_page_38_Picture_22.jpeg)

FederationMetadata.xml salvato in precedenza, come mostrato nell'immagine.

![](_page_39_Picture_20.jpeg)

#### Selezionare il file XML e fare clic su Apri per caricarlo in CUCM dal menu Download in Preferiti.

![](_page_39_Picture_21.jpeg)

Una volta caricati, fare clic su Importa metadati IdP per importare le informazioni IdP in CUCM. Confermare che l'importazione è riuscita e fare clic su Avanti per continuare.

![](_page_40_Picture_7.jpeg)

Selezionare l'utente appartenente agli utenti privilegiati CCM standard e fare clic su ESEGUI TEST SSO.

![](_page_41_Picture_15.jpeg)

Quando viene visualizzata una finestra di dialogo di autenticazione utente, effettuare il login con il nome utente e la password appropriati.

![](_page_41_Picture_16.jpeg)

Se tutto è stato configurato correttamente, dovrebbe essere visualizzato un messaggio che indica che il test SSO è riuscito.

![](_page_42_Picture_0.jpeg)

Fare clic su CLOSE e FINISH per continuare.

Le attività di configurazione di base per l'abilitazione dell'SSO su CUCM tramite ADFS sono state completate.

# Configura SSO su CUC

Èpossibile seguire lo stesso processo per abilitare l'SSO in Unity Connection.

Integrazione LDAP con CUC.

![](_page_42_Picture_6.jpeg)

Configurare l'autenticazione LDAP.

![](_page_43_Picture_21.jpeg)

Importare gli utenti da LDAP a cui verranno assegnati i messaggi vocali e l'utente che verrà utilizzato per il test dell'SSO.

![](_page_43_Picture_22.jpeg)

#### Passare a Utenti > Modifica > Ruoli come mostrato nell'immagine.

![](_page_43_Picture_23.jpeg)

Assegnare all'utente che esegue il test il ruolo di amministratore di sistema.

![](_page_44_Picture_82.jpeg)

## Metadati CUC

A questo punto è necessario scaricare i metadati CUC, creare RelyingPartyTrust per CUC e caricare i metadati CUC e creare le regole in ADFS 3.0

![](_page_44_Picture_3.jpeg)

Andare a SAML Single Sign-On e abilitare SAML SSO.

![](_page_45_Picture_21.jpeg)

# Configura SSO su Expressway

#### Importa metadati in Expressway C

Aprire un browser in https://<FQDN ADFS>/FederationMetadata/2007-06/FederationMetadata.xml e SALVARE i metadati in una cartella locale

Caricare in Configuration > Unified Communications > IDP.

### Esporta metadati da Expressway C

Andare alla configurazione -> Unified Communications -> IDP -> Export SAML Data (Esporta dati SAML)

La modalità cluster utilizza un certificato autofirmato (con durata prolungata) incluso nel SAML

metadati e utilizzati per firmare le richieste SAML

- In modalità cluster, per scaricare il file di metadati a livello di cluster singolo, fare clic su Scarica
- $\bullet$  In modalità peer, per scaricare il file di metadati per un singolo peer, fare clic su Scarica accanto al peer. Per esportare tutto in un file zip, fare clic su Scarica tutto.

#### Aggiungi un trust della relying party per Cisco Expressway-E

Creare innanzitutto i trust della relying party per Expressway-E e quindi aggiungere una regola attestazione per inviare l'identità come attributo UID.

![](_page_46_Figure_8.jpeg)

#### OAuth con accesso aggiornato

In Cisco CUCM Enterprise Parameters, Verificare OAuth con il parametro Aggiorna flusso di accesso è abilitato. Andare a Cisco Unified CM Administration > Enterprise Parameters > SSO and OAuth Configuration.

![](_page_47_Picture_74.jpeg)

## Percorso di autenticazione

# **SAML SSO and UCM/LDAP** None **SAML SSO authentication** UCM/LDAP basic authentication **SAML SSO and UCM/LDAP**

- Se il percorso di autenticazione è impostato su "Autenticazione SSO SAML", solo i client Jabber che utilizzano un cluster Unified CM abilitato a SSO saranno in grado di utilizzare MRA in questo Expressway. Si tratta di una configurazione SSO only.
- $\bullet$  Il supporto MRA di Expressway per tutti i telefoni IP, tutti gli endpoint TelePresence e qualsiasi client Jabber ospitato in un cluster Unified CM non configurato per SSO richiederà che il percorso di autenticazione includa l'autenticazione UCM/LDAP.
- Se uno o più cluster MCM unificato supportano SSO Jabber, selezionare "SAML SSO and UCM/LDAP" per consentire sia l'autenticazione SSO che l'autenticazione di base.

# Architettura SSO

SAML è un formato di dati basato su XML basato su standard aperti che consente agli amministratori di accedere senza problemi a un set definito di applicazioni di collaborazione Cisco dopo aver eseguito l'accesso a una di tali applicazioni. SAML SSO utilizza il protocollo SAML 2.0 per offrire Single Sign-On tra domini e prodotti diversi per le soluzioni di collaborazione Cisco.

## Flusso di login in locale

![](_page_48_Figure_0.jpeg)

Figure :SAML Single sign SSO Call Flow for Collaboration Servers

![](_page_48_Figure_2.jpeg)

#### Flusso di accesso MRA

## **OAuth**

OAuth è uno standard che supporta l'autorizzazione. Per poter essere autorizzati, gli utenti devono essere autenticati. Il flusso di concessione del codice di autorizzazione fornisce a un client un metodo per ottenere l'accesso e aggiornare i token per accedere a una risorsa (servizi Unified CM, IM&P, Unity ed Expressway). Questo flusso è basato anche sul reindirizzamento e pertanto richiede che il client sia in grado di interagire con un agente utente HTTP (browser Web) controllato dall'utente. Il client invierà una richiesta iniziale al server di autorizzazione utilizzando HTTPS. Il server OAuth reindirizza l'utente a un servizio di autenticazione. Questa operazione può essere eseguita su Unified CM o un IdP esterno se SAML SSO è abilitato. A seconda del metodo di autenticazione utilizzato, è possibile che all'utente finale venga visualizzata una pagina Web per

autenticarsi. L'autenticazione Kerberos è un esempio che non consente di visualizzare una pagina Web. A differenza del flusso di concessione implicito, un flusso di concessione del codice di autenticazione riuscito farà sì che i server OAuth emettano un "codice di autorizzazione" al browser Web. Si tratta di un codice univoco monouso di breve durata che viene quindi passato dal browser Web al client. Il client fornisce questo "codice di autorizzazione" al server di autorizzazione insieme a un segreto già condiviso e riceve in cambio un "token di accesso" e un "token di aggiornamento". Il segreto client utilizzato in questo passaggio consente al servizio di autorizzazione di limitare l'utilizzo ai soli client registrati e autenticati. I token vengono utilizzati per i seguenti scopi:

#### Token di accesso/aggiornamento

Token di accesso: Token rilasciato dal server di autorizzazione. Il client presenta il token a un server delle risorse quando deve accedere alle risorse protette su tale server. Il server delle risorse è in grado di convalidare il token e considera attendibili le connessioni che utilizzano il token. (la durata predefinita dei token di accesso Cisco è di 60 minuti)

Token di aggiornamento: Questo token viene nuovamente rilasciato dal server di autorizzazione. Il client presenta questo token al server di autorizzazione insieme al segreto client quando il token di accesso è scaduto o sta per scadere. Se il token di aggiornamento è ancora valido, il server di autorizzazione rilascerà un nuovo token di accesso senza richiedere un'altra autenticazione. Per impostazione predefinita, i token di aggiornamento Cisco hanno una durata di 60 giorni. Se il token di aggiornamento è scaduto, è necessario avviare un nuovo flusso di concessione del codice di autorizzazione OAuth completo per ottenere nuovi token.

#### Il flusso di concessione del codice di autorizzazione OAuth è migliore

Nel flusso di concessione implicito, il token di accesso viene passato al client Jabber tramite un agente utente HTTP (browser). Nel flusso di concessione del codice di autorizzazione, il token di accesso viene scambiato direttamente tra il server di autorizzazione e il client Jabber. Il token viene richiesto dal server di autorizzazione utilizzando un codice di autorizzazione univoco con limiti di tempo. Questo scambio diretto del token di accesso è più sicuro e riduce l'esposizione al rischio.

Il flusso di concessione del codice di autorizzazione OAuth supporta l'utilizzo dei token di aggiornamento. In questo modo l'utente finale può beneficiare di un'esperienza migliore, poiché non deve eseguire la nuova autenticazione con la stessa frequenza (per impostazione predefinita 60 giorni)

## Configura Kerberos

#### Seleziona autenticazione di Windows

#### Gestione Internet Information Services (IIS) > Siti > Sito Web predefinito > Autenticazione > Autenticazione di Windows > Impostazioni avanzate.

- 1. Deselezionare Attiva autenticazione in modalità kernel.
- 2. Assicurarsi che la protezione estesa sia disattivata.

![](_page_50_Picture_0.jpeg)

## ADFS supporta sia Kerberos che NTLM

Verificare che AD FS versione 3.0 supporti sia il protocollo Kerberos che il protocollo NTLM (NT LAN Manager), poiché tutti i client non Windows non possono utilizzare Kerberos e si basano su NTLM.

Nel riquadro di destra, selezionare Provider e assicurarsi che Negotiate e NTLM siano presenti in Provider abilitati:

![](_page_51_Picture_15.jpeg)

## Configurare Microsoft Internet Explorer

Verificare che Internet Explorer > Avanzate > Abilita autenticazione integrata di Windows sia selezionato.

![](_page_52_Picture_4.jpeg)

Aggiungi URL ADFS in Protezione > Aree Intranet > Siti